<span id="page-0-0"></span>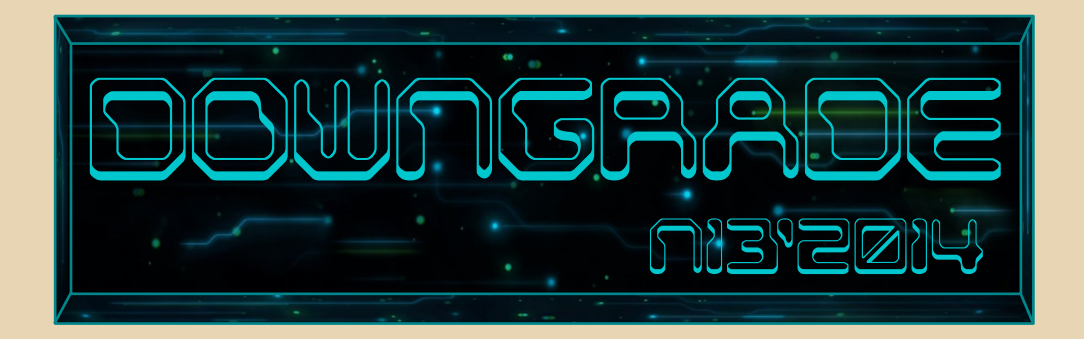

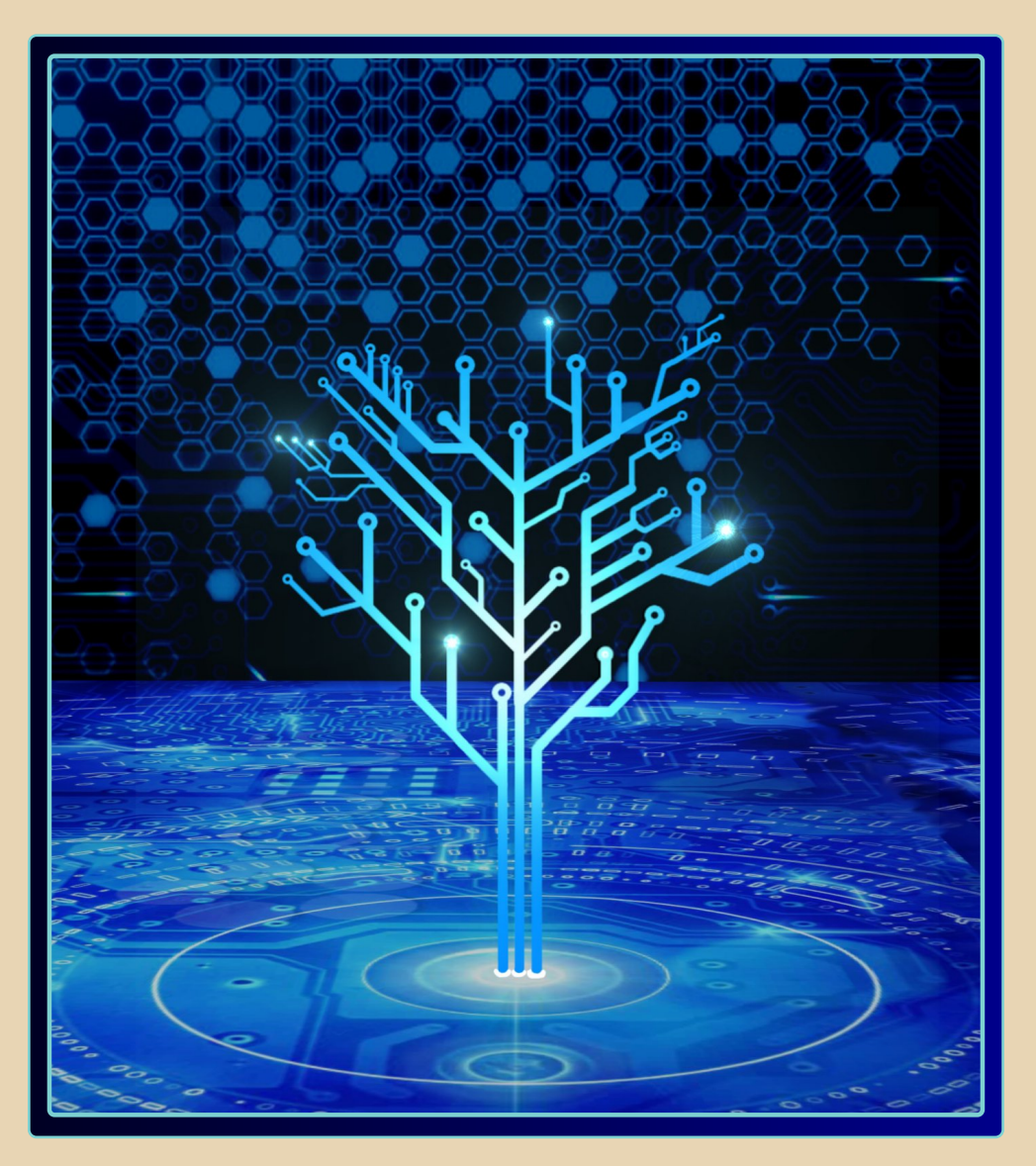

#### **СОДЕРЖАНИЕ**

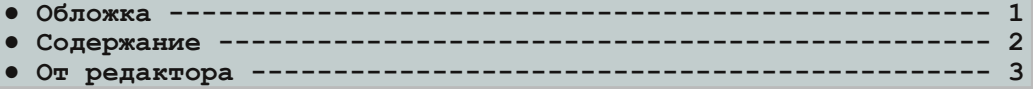

#### [ТЕОРИЯ DOWNGRADE](#page-3-0)

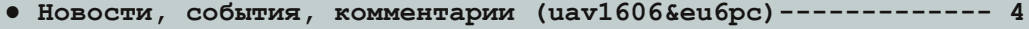

- **● QuickView: островок мультимедиа в море DOS (Вячеслав Рытиков и [Wolfgang Hesseler\) 9](#page-8-0)**
- **● [Abandoned SoftWare & Downgrade Fest «Зимняя сказка»](#page-12-0) (truedowngrade aka Сергей Александрович) 13**

#### DOWNGRADE-BUZEO

• **Downgrade-видео: [канал Алексея Морозова](#page-14-0)** (uav1606) -------- 15

#### [DOWNGRADE-ЖЕЛЕЗО](#page-15-0)

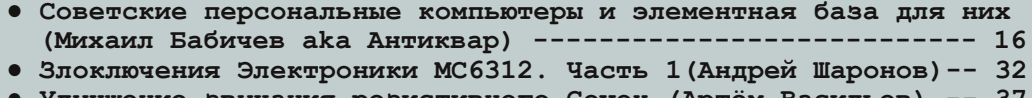

- **● [Улучшение звучания резистивного](#page-36-0) Covox (Артём Васильев) 37 ● CASIO PV: довнгрейд в мире КПК [\(truedowngrade\) 39](#page-38-0)**
- **● [Управление компьютером с пульта ДУ](#page-39-0) (uav1606) 40**

#### [DOWNGRADE-СОФТ](#page-42-0)

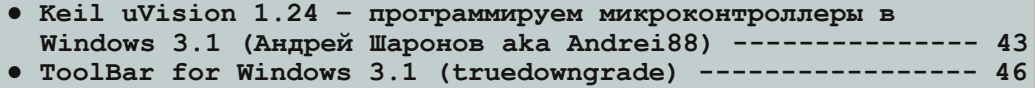

#### [ИНТЕРНЕТ И СЕТИ](#page-47-0)

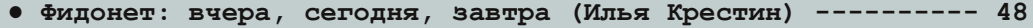

#### [СТАРЫЕ ИГРЫ](#page-49-0)

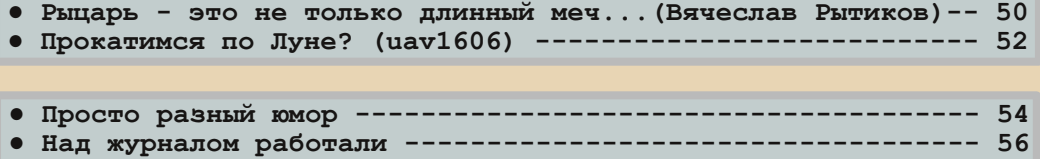

#### От редактора.

<span id="page-2-0"></span>Приветствую, уважаемые читатели.

Перед вами номер 13 журнала Downgrade. Опять вынужден извиниться за задержку с этим выпуском.

Ну никак не получается выпускать по 4 журнала в год (как планировалось) – выходит максимум три. :-)

Так что этот номер можно назвать "Осень 2014 – зима 2015".

Тема номера – "С паяльником в руках", т.е. всё про ремонт старых компьютеров, всяческие самоделки, ретро радиоэлектронику и т.п.

Отдельно хотел бы поблагодарить Михаила Бабичева(Антиквар) за большую интересную статью про советскую радиоэлектронику.

У нас новый автор – Илья Крестин, который в этом номере расскажет о некоторых особенностях работы в FIDONet. Надеюсь, тема FIDO будет продолжаться и в следующих номерах – ведь раньше её почему-то незаслуженно обходили.

Жду ваши предложения, статьи, замечания и любое творчество на downgrade-тематику на свой email: uav16060 [cobachkus] mail.ru

491616161616161

uav1606

# <span id="page-3-0"></span>НОВОСТИ, СОБЫТИЯ, КОММЕНТАРИИ

 $\frac{1}{2} \left( \frac{1}{2} \right) \frac{1}{2} \left( \frac{1}{2} \right) \frac{1}{2} \left( \frac{1}{2} \right) \frac{1}{2} \left( \frac{1}{2} \right) \frac{1}{2} \left( \frac{1}{2} \right) \frac{1}{2} \left( \frac{1}{2} \right) \frac{1}{2} \left( \frac{1}{2} \right) \frac{1}{2} \left( \frac{1}{2} \right) \frac{1}{2} \left( \frac{1}{2} \right) \frac{1}{2} \left( \frac{1}{2} \right) \frac{1}{2} \left( \frac{1}{2} \right)$ 

#### **ASWDF 2014 «Зимняя сказка»**

27 декабря в Москве состоялся ретро‐ компьютерный фестиваль Abandoned SoftWare`s & Downgrade Fest 2014 – «Зимняя сказка».

Мероприятие посетило около 20 человек – были доклады, демопати, выставка ретро‐ компьютеров и многое другое. На выставке бы‐ ли продемонстрированы экспонаты от Музея индустриальной культуры, также гости фестива‐ ля смогли увидеть 386‐е и 486‐е ноутбуки, несколько экземпляров первых цифровых фотоаппаратов и КПК.

Фестиваль прошёл в тёплой, дружествен‐ ной обстановке.

Официальный сайт фестиваля:

<http://aswdf.ru/>

Все доклады и основные этапы: <http://youtu.be/09M39KcSvqE>

В этом номере вы можете также прочитать

статью об ASWDF 2014 от **truedowngrade**.

#### **Игре Prince of Persia исполняется 25 лет**

3 октября 1989 года Джордан Мекнер (так‐ же известный своей игрой Karateka) после многолетней работы выпустил игру «Принц Персии». При разработке игры для создания плавной анимации Джордан Мекнер использо‐ вал своего брата Дэвида, оцифровывая видео, на которых были запечатлены его движения. Игра получила огромную популярность и была выпущена практически на всех платформах. С тех пор вышло огромное количество продолже‐ ний, ремейков, сборников и клонов этой игры.

На основе трилогии о Песках времени был выпущен фильм «Принц Персии: Пески Време‐ ни», сценарий к которому был написан самим Джорданом Мекнером.

В честь 25‐летия этой замечательной игры **beastfase** выложил на сайте old‐dos.ru целую коллекцию Prince of Persia для различных плат‐ форм: [ссылка](http://old-dos.ru/index.php?page=search&string=Prince+of+Persia&filter=AND).

#### **В Ноттингеме в 2015 году откроется музей видеоигр**

В марте этого года в городе Ноттингем (Ве‐ ликобритания) планируется открыть культур‐ ный центр, посвящённый видеоиграм.

5 этажей, три тысячи квадратных метров, около 12000 экспонатов – всё это будет доступ‐ но посетителям в новом музее The National Videogame Arcade.

В этом культурном центре будут представ‐ лено всё, что так или иначе связано с компью‐ терными играми – как «железо» (игровые консоли, контроллеры и т.п.), так и «софт» – т.е. сами игры и сопутствующие материалы.

Так, в коллекции будет показана первая в истории игровая приставка – Magnavox Odyssey, прототипы контроллеров от Rock Band и EYE‐ Toy, оригинальная игровая кабина «Звёздных Воин» и многое другое.

Проект создан совместно с университетом Ноттингем Трент (Nottingham Trent University), Музеем науки (Science Museum) и Националь‐ ным архивом видеоигр (National Videogame Archive).

Более подробно о музее можно узнать здесь: [gamecity.org/national‐videogame‐arcade/](http://gamecity.org/national-videogame-arcade/)

#### **Идёт разработка HD‐ремейков классических игр от LucasArts**

Энтузиасты с форума Adventure Game Studio планируют выпустить ремейк игры LucasArts – Day of the Tentacle (1993 год). В пла‐ нах сделать в новой версии улучшенную век‐ торную графику – при сохранении всех достоинств оригинальной игры. Пока разра‐ ботка находится в начальной стадии, но уже

можно посмотреть скриншоты ремейка. Точная дата выхода неизвестна, но, как заявил Тим Шейфер на конференции Playstation Experience 2014, Day of the Tentacle: Special Edition должна выйти в 2015-м году.

 $.... \frac{m!}{m!}$ 

#### Более подробно можете прочитать здесь.

Параллельно также идёт разработка ремейка классического квеста другого  $\Omega$ LucasArts - Indiana Jones and the Fate of Atlantis, который был выпущен в 1992 году. В новой редакции вся графика будет преобразована в ЗD, планируется также улучшить музыку и звуковые эффекты. В целом же оригинальный игровой процесс останется нетронутым. Планируется выпуск двух версий - с оригинальной и с обновлённой сюжетной линией. Даты выпуска пока неизвестна. Ролик о разработке игры можете посмотреть здесь.

Официальный сайт игры: http://remakeofatlantis.blogspot.com.au/

#### В сеть выложены архивы Xerox PARC

С разрешения исследовательского центра Palo Alto Музей компьютерной истории опубликовал содержимое серверов Xerox PARC (Palo Alto Research Center) за 1975-1987 годы. В сгруппированных по серверам папках находятся исходные коды, исполнительные файлы, документация, шрифты, а также другие файлы. Всё это свободно доступно для некоммерческого использования.

Посмотреть соответствующий архив вы можете здесь:

#### http://xeroxalto.computerhistory.org/index.html

Также доступен своего рода путеводитель по этому архиву, где приведены описания отдельных файлов, связанные с ними исторические факты и т.п.: ссылка.

#### Очередные два экземпляра компьютеров Apple 1 были проданы за крупные суммы

Как сообщает Reuters, в октябре один экземпляр из первой партии компьютеров Apple-1 был продан за 905 тысяч долларов на аукционе Bonhams в Нью-Йорке. Это рекордная цена на подобные компьютеры. Покупатель -Музей Генри Форда, получивший за эту сумму сам компьютер с клавиатурой, монитором Sanyo, блоком питания в деревянном корпусе, а также две кассетные деки и видеозапись выступления Стива Возняка в 1980 году на мероприятии AppleVention.

Ещё один такой компьютер был продан в декабре на аукционе Кристис за 365 тыс. долларов. Данный экземпляр примечателен тем, что его в своё время лично продал Стив Джобс.

#### Intel выплатит компенсации покупателям Pentium 4 из-за подделанных результатов бенчмарков

Корпорация Intel согласилась выплатить по 15 долларов за купленные в период с 20 ноября 2000 года по 30 июня 2002-го компьютеры с процессором Pentium 4 с ядром Willamette.

Как сообщается, причиной иска послужило манипулирование корпорацией Intel результатами различных тестов, а также распространение ложной информации о значительном превосходстве процессоров Pentium 4 над аналогичными продуктами AMD.

Официально Intel отвергает все обвинения, но всё-таки согласилась решить дело полюбов- $H<sub>O</sub>$ 

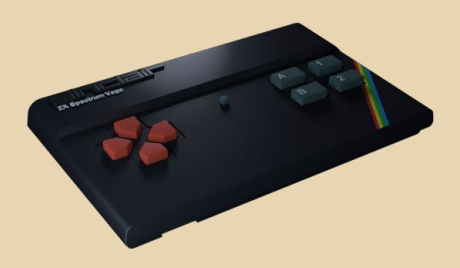

#### Сэр Клайв Синклер организовал выпуск нового ZX Spectrum

Некоторое время назад сэр Клайв Синклер организовал краудфандинговую кампанию на Indiegogo с целью собрать деньги на выпуск Sinclair Spectrum Vega - современного варианта ZX Spectrum, в который будет встроено 1000 игр. Изначальной целью было собрать 100 000 фунтов, сейчас (на 3 февраля) собрано уже более 153 000 фунтов, т.е. 150% от необходимого. Сообщается, что в SMS Electronics сейчас идёт

ТЕОРИЯ DOWNGRADE ТЕОРИЯ DOWNGRADE

подготовка к началу производства Sinclair Spectrum Vega.

Новый вариант Спектрума стоит 100 фун‐ тов. Кроме встроенных, на нем также будут ра‐ ботать все игры и программы, когда‐либо разработанные для ZX Spectrum. Загружать их можно будет с помощью SD‐карт. Как и ориги‐ нальный Спектрум, Vega подключается через композитный вход к обычному телевизору.

Подробнее здесь: [https://www.indiegogo.com/projects/sinclair‐zx‐](https://www.indiegogo.com/projects/sinclair-zx-spectrum-vega) spectrum‐vega

#### **Larry портирован на NES**

Оригинальная квестовая игра Leisure Suit Larry in the Land of the Lounge Lizards была выпущена компанией Sierra в 1987 для плат‐ формы DOS.

И вот недавно разработчик Khan Games портировал эту известную игру на Nintendo Entertainment System. Портированный вариант довольно близко повторяет оригинал, есть лишь небольшие изменения, связанные с огра‐ ничениями NES – например, изменено управ‐ ление – чтобы можно было играть с помощью геймпада.

Стоит новая версия игры 50 долларов, при‐ обрести картридж с ней (и узнать подробности) можно [здесь](http://www.retrousb.com/product_info.php?cPath=30&products_id=133).

#### **20 лет Netscape Navigator'у**

Вот уже 20 лет прошло с 13 октября 1994 года – именно тогда был анонсирован браузер Netscape Navigator. Несмотря на прекращение разработки, Навигатор по‐прежнему использу‐ ется некоторыми пользователями интернета, а многие реализованные в нём идеи нашли своё применение в других современных браузерах.

В 2007 году NN удостоился звания «Лучший продукт всех времён» по версии журнала PC World.

Финальную версию браузера можно найти по ссылке:

#### <http://sillydog.org/narchive/ns9.php>

В рамках празднования двадцатилетия Netscape Navigator downgrade‐сообществом был проведён конкурс посвящённых ему работ. С результатами можете ознакомиться здесь: <http://zxparty.ru/netsc20/news.htm>

 $.... 24$ 

#### **Microsoft исправила уязвимость, просущество‐ вавшую 19 лет**

Недавно Microsoft выпустила пакет обнов‐ лений для закрытия ряда уязвимостей в своих продуктах. Один из патчей пакета закрывает дыру в безопасности, которая существует ещё со времен Windows 95, точнее, с момента выпуска Internet Explorer 3.0 в 1996 году. Уязви‐ мость CVE‐2014‐6332 была обнаружена специа‐ листами из IBM X‐Force ещё в мае 2014 года, она позволяет получить несанкционированный доступ к пользовательским данным или удалённо запускать вредоносные программы. Mi‐ crosoft выпустила патч для современных пользовательских и серверных ОС (Windows 8.1, Windows 7, Windows Server 2003 и т.д.), но не для Windows XP и более ранних операцион‐ ных систем, которые остаются уязвимыми.

Пока не обнаружено, чтобы данная уязви‐ мость где‐то эксплуатировалась, тем не менее, ей присвоен критический уровень опасности.

Более подробно здесь:

<http://habrahabr.ru/company/pt/blog/243047/>

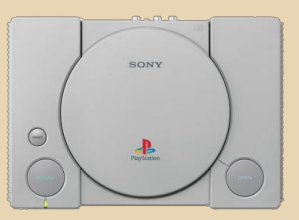

#### **В честь 20‐летия игровой консоли PlayStation компания Sony выпустила PS4 в ретро‐стиле**

Первая версия приставки PlayStation посту‐ пила в продажу в Японии 3 декабря 1994 года. В честь 20‐летнего юбилея этого события компания Sony выпустила PlayStation 4 20th Anniversary Edition – версию своей приставки в ретро‐стиле. Дизайн консоли напоминает ори‐ гинальную PlayStation One.

Планируется произвести всего 12300 таких приставок – именно столько экземпляров было

первой партии PlayStation One. Цена PlayStation 4 20th Anniversary Edition составит 499 евро.

Более подробно здесь.

#### Новая версия QuickView Pro

После долгого перерыва вышла новая версия DOS-медиаплеера QuickView Pro - 2.60.

В ней добавлена поддержка формата МР4 и кодеков Н.264 и ААС.

Скачать демо-версию можно на официальном сайте:

http://multimediaware.com/gv/download.htm

В этом номере журнала вы также можете прочитать интервью разработчиком  $\mathsf{C}$ QuickView - Wolfgang Hesseler.

#### Американец 11 лет разрабатывает «богоугодную» операционную систему

45-летний американец Терри Дэвис, который является основателем и единственным сотрудником компании Trivial Solutions, вот уже 11 лет занимается созданием «богоугодной»  $OC<sub>1</sub>$ 

Актуальная версия TempleOS состоит из 120 757 строчек кода. Полная версия дистрибутива занимает чуть более 17 МБ, «облегченная» -2.1 МБ. По словам Дэвиса, разработкой ОС он занялся по просьбе бога, который озвучил и системные требования TempleOS: она должна поддерживать дисплеи с разрешением 640х480 точек и 16-цветную графику. К сожалению, эта ОС требует 64-разрядный процессор, поэтому на старых компьютерах запустить её не удастся.

Основная оболочка ОС сделана автором по мотивам Commodore 64.

Основными особенностями операционной системы является быстрый запуск мелодий по церковным мотивам, демонстрация отрывков из Библии и «полная защищенность от вирусов, так как TempleOS не поддерживает работу с сетью». Исходный код данной ОС открыт всем желающим.

Официальный сайт:

http://www.templeos.org/

#### Опубликованы исходные тексты операционной системы СР/М

Музей компьютерной истории опубликовал исходники четырёх ранних версий операционной системы СР/М. датируемых 1975-1979 годами. Открытие исходного кода приурочено к сорокалетию с момента первого выпуска этой ОС. СР/М (Control Program/Monitor либо Control Programs for Microcomputers) - 8-битная операционная система для процессоров i8080 и Z80, получившая наибольшее распространение в 70-х годах (последняя версия датируется 1983 годом). СР/М также считается предшественницей MS-DOS. Исходные тексты ОС написаны на языке PL/M и ассемблере.

Более подробно здесь.

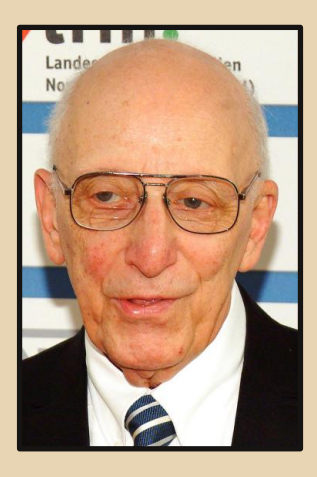

#### Ушел из жизни Ральф Баер - создатель первой игровой консоли

6 декабря 2014 года на 92 году жизни скончался Ральф Баер, человек, которого называют «Отцом видеоигр». Он создал первую домашнюю игровую приставку Magnavox Odyssey, изобрёл световой пистолет, был одним из разработчиков игры «Саймон» и т.д. - вклад Ральфа Баера в развитие индустрии видеоигр просто неоценим.

#### Вышла Elite: Dangerous

Спустя почти два года после сбора необходимых для создания игры 1,5 миллионов фун-

OPUS OOUNGRADI

тов на Kickstarter, разработчики Elite: Dangerous наконец-то выпустили версию 1.0.

 $- 7.5$ 

Напомню, Elite: Dangerous - продолжение популярного в своё время цикла Elite, первая игра которого вышла в далёком 1984 году. В новом космическом симуляторе игроки получат доступ к огромной постоянно обновляющейся вселенной, где каждый найдёт себе занятие по вкусу. Предусмотрен как однопользовательский режим (требует наличия интернета), так и онлайн-мультиплеер.

Официальный сайт игры: http://www.elitedangerous.com/

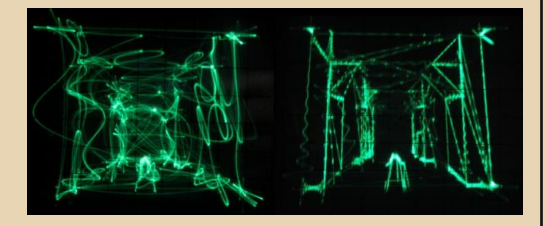

#### Quake на осциллографе

Финский программист Pekka Vaananen разработал полностью функциональную версию игры Quake, которая в качестве дисплея использует осциллограф. Использовалась модель Hitachi V-422. Сама игра работает на обычном компьютере, а изображение с помошью модифицированного движка выводится через аудиовыход на осциллограф.

Подробный отчёт о проделанной работе вы можете прочитать здесь.

#### **COHERENT опубликован под лицензией BSD**

**COHERENT - клон UNIX v.7, выпущенный** Mark Williams Company в 1980 году, изначально был предназначен для PDP-11. В 1983 был представлен новый порт, позиционирующийся как первый вариант Unix, работающий на IBM РС-совместимых компьютерах. Последняя версия (4.2.10) вышла в 1994 году.

С 3 января 2015 исходные коды и документация на COHERENT доступны здесь:

http://nesssoftware.com/home/mwc/source.php

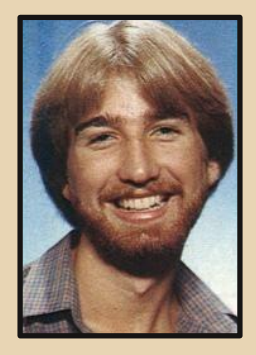

#### Скончался Дуглас Е. Смит - создатель игры **Lode Runner**

13 сентября 2014 года в возрасте 54 лет ушел из жизни Дуглас Е. Смит - разработчик видеоигр, большего всего известный как создатель легендарной Lode Runner. Игра была создана им в 1982 году, а в середине 1983 она была пущена в продажу фирмой Broderbund сразу для нескольких платформ, включая Apple II, Atari 8-bit, Commodore 64 и др.

С тех пор игра породила множество клонов и ремейков, последний из которых вышел в 2012 году для Windows Phone 7.

#### Открыты исходные тексты игры **Commander Keen**

Компания id Software опубликовала исходные тексты игры Commander Keen: Keen Dreams. Эта игра вышла в 1991 году между 3-й и 4-й частями серии, поэтому иногда её также называют «Episode 3.5». Исходные коды предназначены для Borland C++ 2.0, но компилируются также и под 3.1. Сейчас энтузиасты занимаются созданием порта этой игры для Linux.

Скачать исходные коды можно здесь: https://github.com/keendreams/keen

В обзоре использованы фото со следуюших сайтов: wikipedia.ora. lofibucket.com. indiegogo.com, tech.onliner.by

> Обзор подготовили: Вячеслав Рытиков (еибрс)  $1121606$

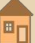

<span id="page-8-0"></span>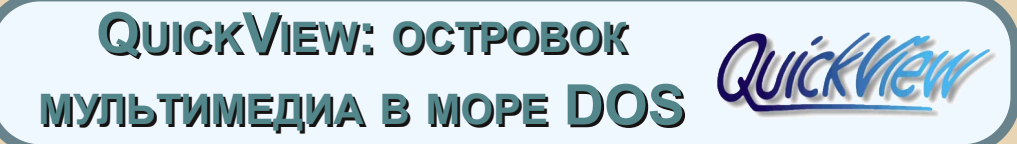

..... 03 .....

*На вопрос: «Какая программа превращает компьютер под управлением DOS в настоящий мультимедийный центр?» – новоиспеченные пользователи, скорее всего, пожмут плечами, а некоторые мысленно покрутят пальцем у виска. А зря! Ведь действительно, такая программа существует, и называется она – QuickView. Единственная в своем роде, QV позволяет просматривать изображения, а так же воспроизводить популярные форматы аудио и видеофайлов. И все это при минимальных системных требованиях (именно с помощью QV в старые добрые времена мы имели возможность полноценно «крутить кино» на компьютере класса Pentium 1). Разработчик данной уникальной программы – немец Wolfgang Hesseler, интервью с которым мы хотим предложить вашему вниманию. Герр Wolfgang не захотел отвечать на некоторые вопросы касательно его личной жизни и не предоставил нам свое фото, но при этом рассказал немало интересного.*

Наш традиционный вопрос – расскажите, пожалуйста, немного о себе – где вы роди‐ лись, какое у вас образование, карьера?

Я родился и вырос в Федеративной Респуб‐ лике Германия недалеко от Бонна – бывшей столицы ФРГ. После окончания школы изучал компьютерные науки и получил диплом Бонн‐ ского университета. Несколько лет я прорабо‐ тал в институте Fraunhofer, Германия (в данном институте изобрели формат MP3, но я работал в другом подразделении) на должности иссле‐ дователя в области видеоанализа. Помимо это‐ го, я работал в качестве внештатного разработчика программного обеспечения в различных компаниях по всему миру.

Когда у вас появился первый домашний компьютер? Что это была за модель?

Моим первым компьютером был TI‐99/4A, его я получил, будучи подростком. Самостоя‐ тельно изучив BASIC, я писал компьютерные иг‐ ры, которые публиковались в немецких компьютерных журналах. Спустя несколько лет я купил Amstrad CPC и освоил язык ассемблера процессора Z80. Первый x86‐совместимый PC у меня появился вначале 90‐х.

Как вы научились программированию? Это было сложно для вас?

Я изучил BASIC и Assembler самостоятель‐ но, это было даже забавно. В школе у нас были уроки по изучению Pascal, а главным языком программирования в университете был C.

Расскажите, пожалуйста, о проекте QV. Как вам пришла в голову идея его создания, помогал ли Вам кто‐нибудь, были ли какие‐ нибудь трудности?

Работа над QV началась 20 лет назад, когда я был еще студентом. Мой компьютер был медленным, и мне хотелось более быстрого просмотра GIF‐изображений. Когда я написал код на ассемблере, то смог выводить такие изображения на дисплей примерно в 4 раза быстрее по сравнению с другими просмотрщи‐ ками. Позже была добавлена поддержка дру‐ гих форматов файлов, и они также отображались быстрее. Именно поэтому я и выбрал название QuickView. Было интересно добавить поддержку формата AVI, и когда все это заработало – я выпустил первую версию.

田口

 $-10$ 

Отзывы пользователей были настолько хорошими, что я решил продолжить разработку.

На протяжении последних 20 лет было несколько человек, которые помогали мне. Они предоставляли различную информацию, например по кодекам, или разрешали использовать их собственный код. Также очень важную роль сыграли бета-тестеры. Главный из них - польский парень по имени Pawel, который связался со мной и предложил помощь в тестировании. Он фанат японских аниме и любит смотреть эти видео. В прошлом были и другие бета-тестеры, но они протестировали лишь несколько версий QV.

Возникали и некоторые серьезные проблемы, такие как синхронизация аудио и видео, а также получение спецификаций на некоторые форматы файлов, кодеки и железо.

Всего на создание QV было затрачено бесчисленное количество часов работы, вероятно, тысячи.

На каком языке программирования написан QV?

Все части я написал на чистом ассемблере. Некоторые библиотеки, например FFmpeg, написаны на С.

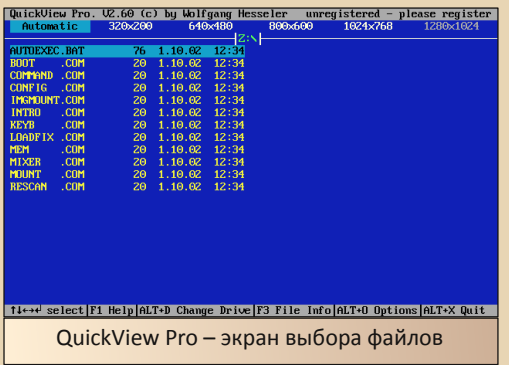

Можно ли назвать QV успешным коммерческим проектом? Какое количество зарегистрированных пользователей у программы на данный момент?

**ОV не может считаться успешным коммер**ческим проектом, поскольку количество зарегистрированных пользователей составляет несколько сотен за прошедшие 20 лет.

Тестируете ли вы новые версии QV на старых компьютерах? Какую конфигурацию вы используете для этих целей?

У меня есть компьютер на базе PII - 450 MHz, именно его я использую для тестирования. На нем QV воспроизводит DivX-видео без проблем. Кроме того, у меня есть несколько бета-тестеров с другим железом, но их системы. как правило. более новые.

QuckView давно не обновлялся. Планируете ли вы дальше работу над проектом? Появятся ли в нем какие-нибудь новые возможности, например поддержка других форматов?

После семилетнего перерыва 15 ноября 2014 года вышла новая версия 2.60, с поддержкой формата МР4. Было интересно снова работать над QV, спустя столько лет. Появление следующих версий зависит от отзывов и количества зарегистрированных пользователей.

На официальном сайте доступна бетаверсия QV для Linux. Развивается ли данная версия QV?

Linux-версия практически мертва. Звук никогда не работал под Linux. К тому же с тех пор уже появились хорошо работающие плееры под данную ОС. Не вижу смысла в дальнейшем продолжении разработки.

Также прекращена разработка версии QV для реального режима из-за некоторых его ограничений. (Последняя доступная версия - $1.03b - \eta$ рим. ред.)

Начиная с версии 2.51, QV поддерживает внешние драйверы для звуковых карт. Расскажите подробнее об этой технологии?

Со мной связался русский программист Alex Hint по поводу поддержки звуковых карт PCI. Он предложил написать драйверы для некоторых звуковых карт, которые были у него «под рукой». Для внешних звуковых драйверов мы разработали свой API. С тех пор написание и тестирование новых драйверов для звуковых карт стало более легкой и, по сути, отдельной залачей.

Драйвер для некоторых звуковых карт также разработал русский программист Руслан Стародубов, (Скачать внешние драйверы можно по адресу: multimediaware.com/gv/snddrv/ прим. ред.)

Алгоритмы декодирования и просмотра файлов - ваша разработка, или вы использовали какие-нибудь внешние библиотеки?

Парсеры для всех форматов файлов написаны мною. Некоторые алгоритмы декодирования были заимствованы из других проектов и переписаны мною на ассемблере, например, такие как чтение JPEG и декодирование MP3. Декодеры более новых кодеков были взяты из FFmpeg.

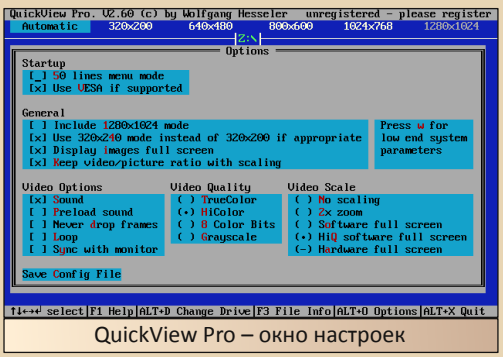

Расскажите, пожалуйста, что в QV вам нравится больше всего?

Можно назвать чудом то, что 15-летний компьютер под управлением MS-DOS можно использовать для просмотра современных видеофайлов, например, в формате МР4. Нет необходимости покупать новое железо, если программное обеспечение написано грамотно в плане быстродействия и потребления памяти.

 $-1$   $\frac{1}{2}$   $\frac{1}{2}$   $-$ 

На официальном сайте упоминается о предложении расширения мультимедийных возможностей информационных киосков, терминалов и т.д. Расскажите немного подробнее об этом?

До сих пор существуют компании, которые используют DOS в своих проектах. Вы наверняка видели различного рода информационные дисплеи в аэропортах, автобусах, наружной рекламе или банкоматах с «синим экраном смерти» Windows или сообщением вила «Драйвер XXX нуждается в обновлении...». Этого не может произойти с DOS, и в этом его преимущество перед Windows-системами. Компании могут приобрести лицензию на библиотеки воспроизведения видеофайлов под DOS.

В целом, способен ли QV полноценно работать под Free-DOS на современном компьютере?

В общем-то, да. Проблема состоит в том, что поддержка VESA графическим чипом может быть ограничена всего лишь несколькими доступными разрешениями. Звук - вторая потенциальная проблема, однако использование внешнего звукового драйвера позволяет её избежать на большинстве систем.

Разработка QV - это ваша основная работа, или все-таки хобби?

Зарабатывать на жизнь с помощью QV не представлялось возможным, поскольку количество зарегистрированных пользователей было слишком малым. Но я мог себе позволить покупку новых компьютеров, оплату интернета и хостинга. К слову, некоторые компании, которые находили в Cети сайт QV, нанимали меня для работы над их собственными проектами.

- 17-

Не собираетесь ли вы сделать продукт Freeware? Всё‐таки DOS сейчас пользуются больше энтузиасты...

Это может произойти когда‐нибудь. Но, по‐ ка проект находится в стадии активного разви‐ тия, я бы не хотел делать QV бесплатным.

На ваш взгляд, умер ли на самом деле DOS в современном мире?

Как вы сами сказали, DOS теперь использу‐ ется главным образом энтузиастами. Это люди, которые выросли с DOS и хотят «чувствовать» биты и байты, в отличие от систем с графиче‐ ским интерфейсом.

Случались ли какие‐нибудь смешные случаи или курьезы с вашим программным продуктом?

Еще в конце 90‐х я получил запрос техниче‐ ской поддержки из Российской налоговой инспекции. Клиент указал серийный номер за‐ регистрированной версии QV и попросил о по‐ мощи. Но данный серийный номер не проходил официальную регистрацию и, оче‐ видно, речь шла о взломанной версии. Оказа‐ лось, что «клиент» использовал 5 взломанных версий программы. Мне пояснили, что это рус‐ ская традиция – не платить за программное обеспечение…

Я встречал на некоторых сайтах взломан‐ ную версию QV. Часто ли взламывают вашу программу, и как вы к этому относитесь?

Это действительно большая проблема, ко‐ торая убила концепцию Shareware. В интернете можно найти взломанные версии практически любых программ. Чем лучше вы защитите свою программу, тем интереснее она будет для вз‐ ломщиков. Они потратят больше времени на её

взлом, но в результате, скорее всего, все равно добьются своего. Поэтому не имеет смысла тратить много времени на защиту своего про‐ граммного обеспечения.

Работали ли вы над другими проектами, кроме QV?

Я работал над другими проектами некото‐ рых компаний, но ни один из них не был досту‐ пен для свободного скачивания.

Чем вы увлекаетесь кроме программиро‐ вания?

Моей большой страстью являются путеше‐ ствия. Например, я посетил несколько россий‐ ских городов, таких как Москва, Санкт‐Петер‐ бург, Казань, Сочи, Нижний Новгород и Пермь. Это было действительно очень здорово. Мне всегда удавалось осмотреть все вокруг, несмот‐ ря на то, что я говорю всего лишь несколько слов на русском языке.

Чем любители DOS и энтузиасты могут помочь дальнейшему развитию QV? Как под‐ держать проект?

Самый простой способ – прислать отзыв, например, отчет об ошибках или просто сооб‐ щение о том, что QV успешно работает на опре‐ деленной конфигурации. Программисты могут внести свой вклад путем написания драйверов для видеоадаптеров или звуковых карт. И, ко‐ нечно же, важна финансовая поддержка. Она поможет продолжить работу над проектом.

Что бы вы хотели пожелать нашим чита‐ телям?

Продолжайте использовать DOS :)

*Официальный сайт программы QuickView – <http://multimediaware.com/qv/index.html>*

> **Вячеслав Рытиков (eu6pc) Wolfgang Hesseler**

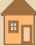

## <span id="page-12-0"></span>**Abandoned SoftWare &** Downgrade Fest «Зимняя сказка»

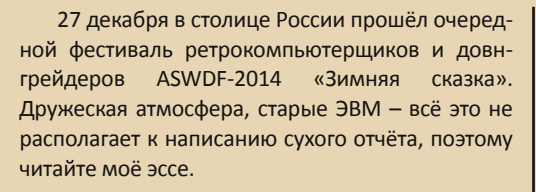

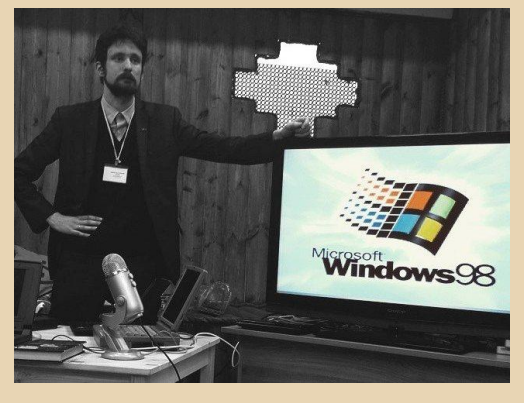

К фесту готовились в этот раз немного основательнее - на помощь пришёл администратор проекта old-dos Strannik, который подыскал интересное помещение и провёл отличную онлайн-трансляцию. За пару недель до дня Х на связь с оргкомитетом вышли представители Музея индустриальной культуры, которые предоставили для выставки собственные экспонаты -EC-1840, Commodore, Spectrum.

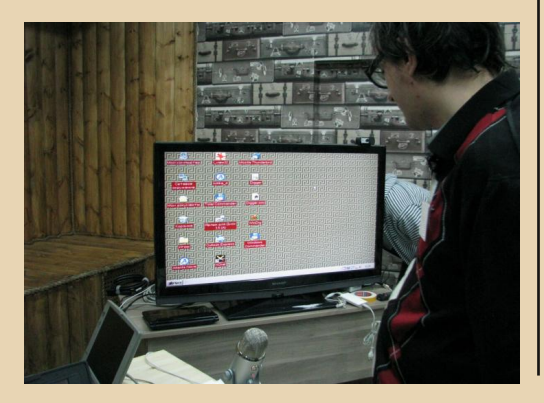

Подобная активность и радовала, и пугала не хотелось бы повторить судьбу питерского Chaos Constructions, мы ведь считаем довнгрейд не историей, а современностью.

Время показало, что мои опасения были напрасны. У нас получилась отличная смесь из лектория, мастер-классов и выставки. Порадовали новые лица - хозяин 386-го ноутбука Хаким рассказал о замене жёсткого диска на СЕ, специальный гость Сергей Позитурин поведал о портировании фидософта на Android, коллекционер wit демонстрировал первые цифровые фотоаппараты и настоящие LD, Strannik говорил о FreeDos, Dispetcher поведал об истории офисных пакетов... Несколько участников феста принесли собственные компьютеры - как вам ноутбук со встроенным принтером? А Compag, где в качестве ОС - Линукс на дискете (да с кучей программ!). И всё это, помимо гостей, смогли по достоинству оценить зрители трансляции.

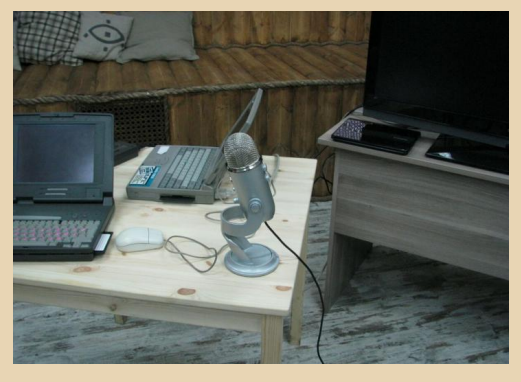

В перерывах царил весёлый беспорядок - я выводил ноутбук с 98-й Windows в интернет через ИК-порт мобильника, кто-то, к радости пришедших спектрумистов, запустил ZX на большом мониторе, а господин Flast представил несколько КПК на базе Palm (чёрно-белый экранчик, питание от батарей). И всем этим люди живо интересовались, и всё это работало!

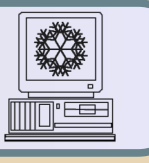

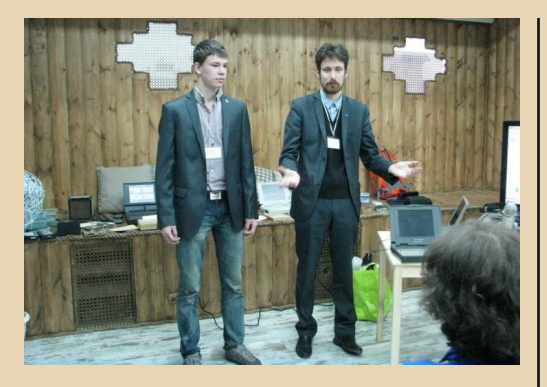

Надо сказать, что фестивали имел не‐ большой фидошный уклон – автор эссе прочи‐ тал доклад про фидонет, а Сергей Позитурин ещё добавил информации. © В результате уже после феста ряд его участников собрались под‐ ключаться к самой старой пользовательской се‐ ти.

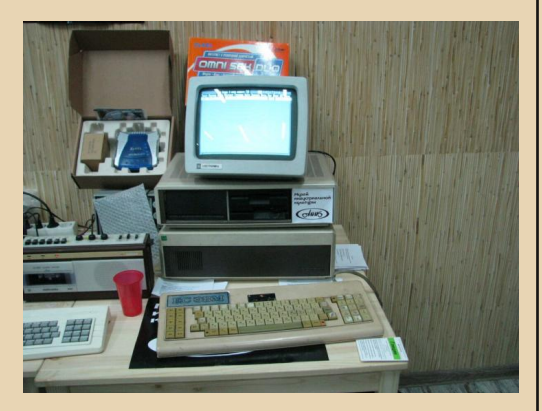

Изюминки у ASWDF было две – демопати, на которую была прислана всего одна работа, и презентация **Wlodek**'ом графического редактора под DOS. Начну с последнего – посетителям был представлен редактор GrafX2, очень редкий, но почти уникальный в своём роде. Всего за пару минут с его помощью удалось создать полно‐ ценный коллаж. **Wlodek** играючи оснастил фото‐ графию нашей аудитории прекрасной новогодней ёлкой. Всё это – в DOS на ноутбуке с процессором в 100 MHz.

Демопати почти сорвалась – прямо в день феста на неё была прислана работа от **Artem Vasilev | wormsbiysk**, которую мы (не без труда,

правда) и посмотрели. Господин Васильев, спа‐ сибо Вам за спасение пати! Ваш приз скоро бу‐ дет выслан.

 $-14-$ 

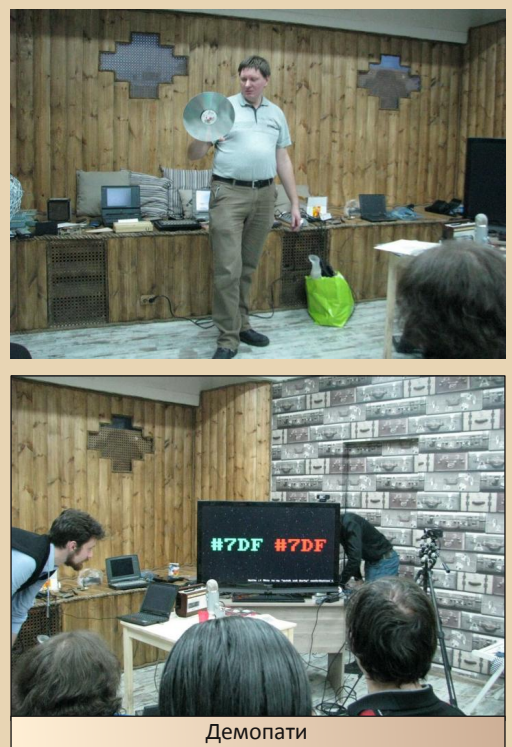

Закончилось всё аукционом‐раздачей старо‐ го железа и прогулкой по ночной Москве. С чув‐ ством выполненного долга – мы показали, что компьютеры – не китайское барахло для игр или печатная машинка в бухгалтерии. Мы доказали, что железо устареть может лишь для незаин‐ тересованных людей, а добиться бОльшего мож‐ но со вполне скромными ресурсами!

P.S. Официальным фотоаппаратом феста признана Sony Mavica, записывающая фото пря‐ мо на дискеты. С неё – часть фотографий в ивен‐ те ВКонтактике.

P.S. Если есть вопросы и пожелания – пишите нетмылом на 2:5030/722.32

Фото в статье – **Wlodek**, С. Позитурин. Официальная страничка феста: [aswdf.ru](http://aswdf.ru)

**truedowngrade (Сергей Александрович)**

## <span id="page-14-0"></span>**DOWNGRADE‐ВИДЕО: КАНАЛ АЛЕКСЕЯ МОРОЗОВА**

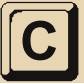

егодня я бы хотел коротко рассказать о YouTube‐канале Алексея Морозова aka **VINXRU**:

#### <http://www.youtube.com/user/vinxru/videos>

На этом канале не так много видеозаписей, но зато каждая из них по‐своему очень ин‐ тересная.

Например, здесь вы можете увидеть ролик про ремонт компьютера «Львов ПК‐01»:

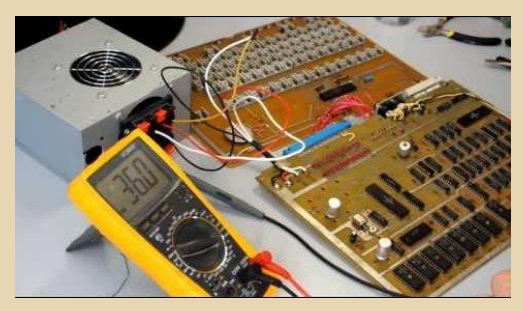

[http://www.youtube.com/watch?v=5Lph‐gElRBU](http://www.youtube.com/watch?v=5Lph-gElRBU)

В этом же видео Алексей рассказывает про его характеристики и архитектуру.

Есть также интересные видеоролики про сборку «Пентагона 48» в корпусе от «Дельта‐С»:

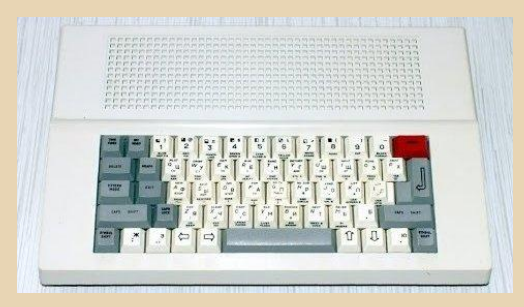

<http://www.youtube.com/watch?v=Z7G2HqXYlfI>

...И про его последующий апгрейд до 128 КБ с добавлением чипа AY:

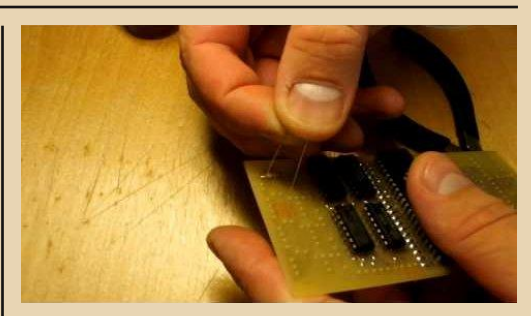

ТЕОРИЯ DO DOWNGRADE-ВИДЕО WNGRADE

<http://www.youtube.com/watch?v=wZr7p4UNc20>

Помимо самого процесса пайки и сборки, Алексей рассказывает про историю компью‐ тера «Спектрум», про его «клоны», да и вооб‐ ще про историю вычислительной техники, особенно советской. Ну и попутно нам подроб‐ но покажут процесс изготовления самодельной печатной платы по технологии ЛУТ.

Всё это под приятную музыку, с показом «слайдов» и комментариями автора. В общем, всё сделано на высшем уровне – монтаж, звуковая дорожка и т.д.

Не обошёл своим вниманием Алексей и программирование. На канале представлен об‐ зор созданной им игры «Кособан» для компью‐ тера «Апогей БК01Ц»:

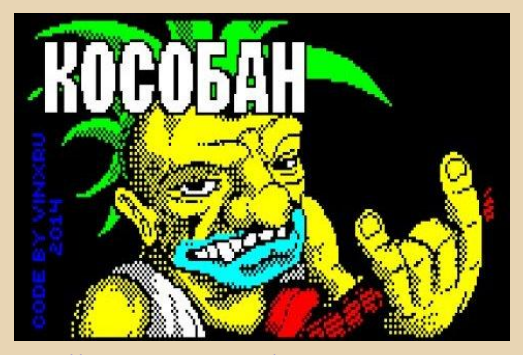

<http://www.youtube.com/watch?v=7DJhmnryO5Y>

Ну и ещё много чего интересного – обзоры компьютеров «Вектор 06Ц», «Юниор ПК ФВ‐ 6506», как сделать прозрачные колонки и многое другое.

Если вы downgrader или радиолюбитель – обязательно посетите этот канал, не пожа‐ леете!

**uav1606**

 $-14.4$ 

## <span id="page-15-0"></span>СОВЕТСКИЕ ПЕРСОНАЛЬНЫЕ КОМПЬЮТЕРЫ И ЭЛЕМЕНТНАЯ БАЗА ДЛЯ НИХ

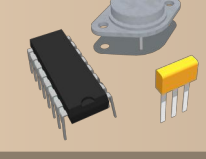

#### Введение

На протяжении многих десятилетий Советский Союз (а также страны «соцлагеря», такие как ГДР, Польша, Болгария...) был в значительной степени изолирован от западного мира. Координационный комитет по экспортному контролю (КоКом, CoCom), созданный в 1949 году, и включающий в себя страны НАТО (кроме Исландии) и Японию, ограничивал экспорт многих видов техники и технологий в СССР и другие соцстраны. Микросхемы и изделия из них, естественно, попадали в запретительные списки. Поэтому советская вычислительная техника развивалась в специфических условиях. С одной стороны, советским разработчикам при-ХОДИЛОСЬ ДО МНОГОГО ДОХОДИТЬ СВОИМ УМОМ. СОздавая собственные решения, вместо того чтобы воспользоваться уже готовыми. С другой стороны, будучи вынуждены тратить большие усилия на «изобретение велосипедов», разработчики не всегда могли полноценно работать «на переднем крае» микроэлектроники. Это приводило к накоплению технологического отставания, что вынуждало еще более активно заниматься заимствованиями и созданием «аналогов» уже давно выпускающихся микросхем и компьютеров в целом.

#### Неверное решение

Так, стратегической ошибкой можно считать принятое в середине 60-х годов решение о переходе на создание Единой Серии (ЕС) вычислительных машин, являющихся «клонами» уже давно выпускающихся в США мейнфреймов (а позже и ПК) фирмы IBM. С одной стороны, это обеспечивало совместимость советских ЭВМ между собой и с западными «оригиналами»,  $\mathsf{C}$ другой  $\equiv$ такой подход гарантировал технологическое отставание вычислительной техники «соцлагеря» от западной

на несколько лет. Вместо того, чтобы создавать конкурентоспособные решения, основанные на авторских передовых идеях, советские электронщики все чаще занимались «копированис трудом добытых из-за рубежа em» микросхем. Для этого верхний слой компаунда микросхемы сошлифовывали, пока не открывался вид на кристалл. Затем под микроскопом делали фотографии разных слоев кристалла и создавали похожую интегральную схему. Это то, что сейчас называется «реверс-инжиниринг». Поговаривают, что микроскоп, предназначенный для «расшифровки» микросхем. остряки окрестили «дралоскопом».

Задача создания «аналогов», надо сказать, непростая: попробуй-ка, к примеру, расшифруй микропрограммы процессора, не имея ничего. кроме фотографии дорожек на кристалле! Хуже всего было то, что техпроцесс «вытравливания» интегральных схем в СССР отставал от западного. Кроме того, у каждого разработчика есть «ноу-хау», то есть, «хитрости», которыми он ни с кем не делится. А без учета этих хитростей скопированное устройство не заработает или будет работать хуже. Это приводило к тому, что советские «аналоги» были, как правило, менее надежны, чем «оригиналы», имели худшие параметры, а при производстве был выше процент отбраковки (особенно для изделий с «приемкой»), что увеличивало цену готовых микросхем.

Итог всего этого печален. Рост отставания в вычислительной технике стал одним из факторов поражения в «холодной войне». А проигравшей стране («банановой республике») не полагается иметь своего высокотехнологичного производства. Что и наблюдалось в 90-х годах, когда почти все электронное приборостроение в странах СНГ было свернуто. Впро-

回口

чем, «история развивается по спирали», и сейчас наблюдаются обратные тенденции. Надо еще учесть, что в современном мире высокотехнологичное производство переместилось в страны Юго-Восточной Азии, что меняет прежние условия игры. Впрочем, мы отвлеклись от заявленной темы. Давайте лучше посмотрим на некоторые экземпляры советской вычислительной техники, предназначенной для обычных граждан. Там есть много интересного.

#### Персональный компьютер? Не может быть!

Вернемся лет на 35 назад. СССР начала 80-х годов. «Здесь все по-другому». По-другому, чем сейчас. Даже тем еще нестарым людям, которые родились в 80-х, но уже привыкли к компьютерам, гаджетам и Интернету, кажется удивительным, как люди тогда обходились без всего этого. Представьте себе научного работника. Это сейчас он, зайдя в поисковик, за секунду отыщет во всем мире то, что соответствует его ключевым словам. А тогда нужно было идти в научную библиотеку, брать каталожные карточки, просматривать различные научные журналы и сборники докладов конференций. Переписка - по бумажной почте (хотя тогда она и работала лучше, чем сейчас). Хочешь построить чертеж - вот кульман, ватман, бумага-миллиметровка, тушь, карандаши... Если нужно что-то рассчитать - логарифмическая линейка в помощь (сейчас почти никто ей не умеет пользоваться, а зря - линейка - замечательный счетный инструмент, у которого никогда не сядет аккумулятор). И только-только начали появляться микрокалькуляторы. Да что там калькуляторы, если такой старинный пишущий инструмент, как чернильное перо, вышел из употребления только к началу 90-х. Ксерокопию не сделаешь (хотя множительные устройства были уже тогда, но доступ к ним имели немногие; возможно, вы видели такие копии с низкой контрастностью, фиолетового оттенка). Хочешь напечатать документ - вот печатная ма-ШИНКА, А РШР МОЖНО НАНЯТЬ МАШИНИСТКУ, КОТОрая быстро преобразует твою рукопись в печатный текст. Если подложить лист копирки, получится два экземпляра текста.

В общественном сознании того времени слово ЭВМ (англицизм «компьютер» еще не вошел в обиход) ассоциировалось с настоящей Машиной - монстром, занимающим целый зал. состоящим из нескольких шкафов, опутанных проводами и мигающих лампочками. Этот монстр жил в Вычислительном Центре, куда ходили «записываться на прием» желающие ускорить решение своей вычислительной задачи. Неудивительно, что сам замминистра Радиопромышленности СССР Н.В. Горшков, когда ему показали первую советскую ПЭВМ «Микро-80», заявил: «Ребята, хватит заниматься ерундой. Персонального компьютера не может быть. Могут быть персональный автомобиль, персональная пенсия, персональная дача. Вы вообще знаете, что такое ЭВМ? ЭВМ - это 100 квадратных метров площади, 25 человек обслуживающего персонала и 30 литров спирта ежемесячно!» (см. http://zxbyte.ru/index.php?id=77)

Удивительно, но, несмотря на все эти трудности, тогдашние ученые умудрялись работать - и даже неплохо работать. Мне довелось видеть некоторые дипломные работы студентов того времени - а теперь не каждая диссертация написана столь подробно и основательно. Впрочем, мы опять отвлеклись. Вернемся к первому персональному компьютеру, о котором некоторые мечтали больше, чем о персональной даче.

#### Первые советские ПК

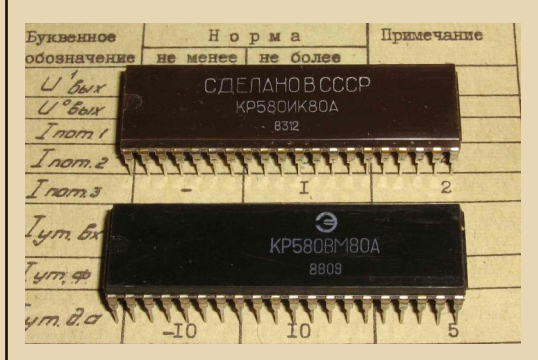

«Микро-80» был основан на 8-разрядном микропроцессоре «580-й серии» - КР580ИК80 (в более поздней маркировке - КР580ВМ80).

аналоге Intel i8080. Объем ОЗУ составлял в первых версиях 2 КБ, максимальный же объем, как и положено для 16-разрядной адресной шины-64 КБ. Но чтобы достичь даже такого мизерного объема, как 2 КБ, нужно было напаять на платы 16 микросхем памяти типа К565РУ2 (емкостью 1 Кбит или 128 байт: более емкие К565РУ5 на 8 Кбайт появились позже). ПЗУ вначале и вовсе не было: начальный загрузчик для считывания с перфоленты каждый раз вводился с помощью переключателей, потом добавили 2 КБ ПЗУ... Как и многие более поздние 8-битники (и даже оригинальный 16-битный IBM PC), «Микро-80» мог сохранять до 1 МБ информации на магнитофонной кассете. Информация в виде текста выводилась на обычный телевизор.

Купить «Микро-80» в магазине было нельзя. Его надо было собирать собственноручно, руководствуясь схемами из журнала «Радио» (начали публиковаться в 1982-м году). Микросхемы для изготовления компьютера купить в магазине было почти нереально. По крайней мере, вдали от Москвы. Их приходилось «доставать» на работе, в лучшем случае - выпаивать из неисправных и списанных приборов. По этой причине даже получила известность суровая поговорка: «не каждый вор - радиолюбитель, но каждый радиолюбитель - вор».

К сожалению, в моем «музее» «Микро-80» не нашлось, интересующимся фотографиями предлагаю зайти на эту страничку.

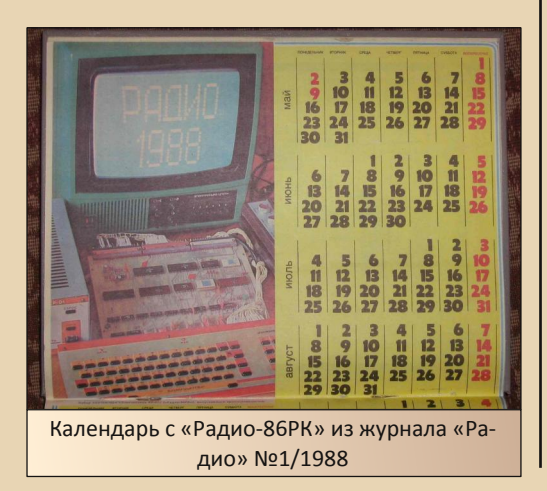

Несколько позже (в 1986 году) тот же журнал начал публиковать схемы для самостоятельной сборки другого 8-битного компьютера – «Радио-86РК». Эта модель была гораздо проще в изготовлении, так как содержала «всего лишь» около 30 микросхем. Процессор - все тот же КР580ИК80, работающий на частоте 1.78 МГц. Объем ПЗУ - 2 КБ; в качестве «операционной системы» в него записывали «Монитор» - примитивную ОС, содержащую драйверы периферии, загрузчик, простейший отладчик. Объем ОЗУ - 16 КБ, а при напайке на микросхемы памяти второго «этажа» получали 32 КБ. Как и у других бытовых ПЭВМ, вывод информации (только в текстовом виде) - на экран телевизора, ввод - с магнитофонной ленты.

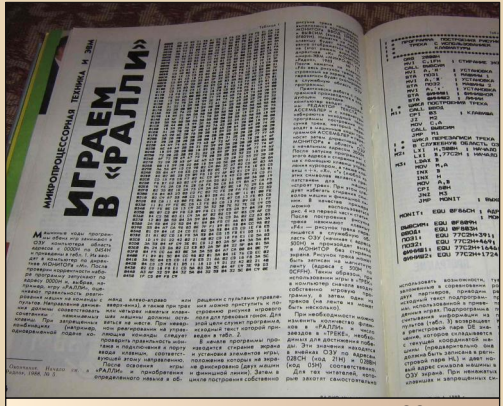

Листинг и описание игры для «Радио-86РК» из журнала «Радио» №6/1988

Программы для «Радио-86РК» также публиковались в журнале. Используя «Монитор», напечатанные 16-ричные коды надо было безошибочно ввести в память компьютера, а затем сохранить на магнитную ленту. Это была кропотливая и долгая работа: к примеру, игра «Ралли», опубликованная в «Радио» №6/1988, содержала 70 строк по 16 8-разрядных «слов». то есть около 2200 символов или 1100 байт. Но альтернативы тогда не было: ни Интернета, ни ФИДО, ни ББС, ни модемов, ни даже «флоппинета». Разве что переписать кассету у друга. Но и друзей-компьютершиков в одном городе тогда тоже было крайне мало.

田

В общем, начинали все почти с нуля. Работали с компьютером на самом «низком» уровне, начиная с его сборки - зато сколько восторга, когда компьютер САМ что-то делал! Да, «век компьютеров» начинался очень радостно, и начинали его любители. Кто бы мог тогда подумать, что колоссальное развитие и распространение вычислительной техники способно завести людей в «электронный концлагерь», что компьютер станет ассоциироваться не столько с игрушками и творчеством, сколько с копирайтом, рутинной работой, цензурой, бюрократией, вирусами, «кибер-мошенничеством», назойливой рекламой и манипуляцией сознанием...

#### Программируемые микрокалькуляторы

Но вернемся обратно в «старые добрые времена». Собрать «настоящий компьютер» тогда было под силу лишь немногим радиолюбителям, а когда стали продавать готовые - они были многим не по карману: например, в 1988 году БПК «Микроша» стоил 500 рублей, а «Сура» – вдвое больше (для сравнения, карманный приемник «Невский-402» стоил 55 руб., усилитель «Радиотехника У-7111-Стерео» - 300 руб.). Тем не менее, и для обычных граждан существовала возможность знакомства с микропроцессорной техникой. Ведь в магазинах с конца 70-х годов продавали относительно недорогие программируемые микрокалькуляторы (ПМК)! Например, на моей «Электронике» Б3-34, сделанной в 1983 году, указана цена 85 рублей.

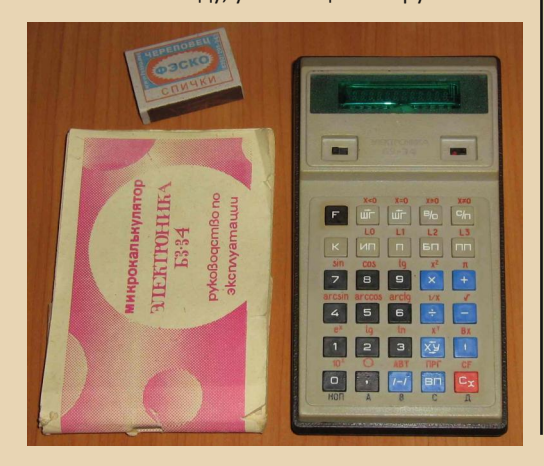

ПМК не стоит недооценивать. Ведь это настоящие микро-ЭВМ, сделанные по «гарвардской архитектуре», и имеющие все основные части компьютера: шину, процессор (арифметико-логическое устройство), выполняющий переходы, циклы, логические, арифметические, математические и тригонометрические операции, и память в виде регистров и стека. А также, в некоторых случаях, ПЗУ и даже ППЗУ (перепрограммируемую память) В калькуляторе есть свои устройства ввода-вывода: клавиатура и дисплей. Дисплей. впрочем. выводит только цифры и некоторые буквы, которые можно изобразить на 8-сегментном индикаторе: A, b, C, d, E, F, H, I, L, O, P, r, U). В общем, есть все необходимое, чтобы научиться программированию. Программируется калькулятор в «машинных кодах» - своего рода ассемблерных командах, и объем программы ограничен приблизительно сотней команд. Мы рассматриваем ПМК в одной статье с «настоящими» ПЭВМ по той причине, что для калькуляторов в свое время было написано немало программ и даже простых игр - например, «крестики-нолики», «охота на лис», «посадка на Луну» (http://lordbss.narod.ru/pmk.html, http://mk. semico.ru/mkpr\_r9.htm).

При отсутствии ПМК заинтересованный читатель может запустить эти программы в эмуляторе программируемых калькуляторов «Калькулятор 3000» (ссылка). Эмулятор работает под Windows 95 и выше, моделирует работу «Электроники» Б3-21, Б3-34, МК-52, 54, 56, 61, 64,  $MC-1104$ 

Как программировать ПМК? Об этом подробно написано в документации, прилагаемой к калькулятору. Там же приведена методика тестирования ПМК. То есть, чтобы убедиться в его полной работоспособности, нужно было выполнить ряд операций, наблюдая за результатами на дисплее. Так, у «Электроники БЗ-34» этот тест насчитывал ровно 100 шагов, и его было положено выполнять при покупке калькулятора в магазине.

ПМК «Электроника Б3-34» делали в Кировограде начиная с 1980 года. Б3-34 содержит следующие микросхемы (сведения взяты из документации к программе «Калькулятор 3000»):

 $-70 -$ 

К145ИК1302 - диспетчер, контроллер дисплея и клавиатуры:

К145ИК1303 - арифметический процессор;

К145ИР2 - кольцевой регистр 1024/1008 бит  $(2 \text{ mT.})$ :

К165ГФЗ - генератор импульсов с частотой  $100$   $k$ LL

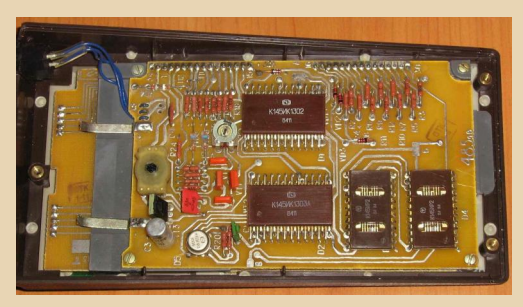

ПМК «Электроника МК-52», выпускавшиеся в Киеве (НПО «Кристалл») с середины 80-х, были весьма «продвинутыми» машинками. Незначительно отличаясь программно от «Электроники БЗ-34», МК-52 имел энергонезависимую память на 512 ячеек, сохраняющую данные до 5000 часов, и разъемы для подключения принтера и БРП (блоков расширения памяти) с программами. «зашитыми» в масочное ПЗУ. Были «особые» блоки БРП-1 и БРП-2 с навигационными программами, не поступавшие в продажу. Говорят, что МК-52 с БРП-2 «Астро» брали в полет космонавты корабля «Союз ТМ-7» - на случай отказа бортового компьютера (см. здесь и здесь).

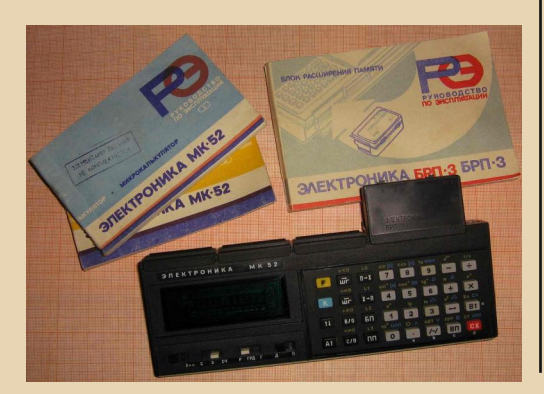

В БРП-3 записано 60 программ для решения разных вычислительных задач, а в БРП-4 бытовые программы, относящиеся к здоровью, физкультуре, финансам, измерениям, а также игры.

В БРП-3 содержатся программы, выполняющие: вычисление корней квадратного и кубического уравнений, определителей 3 и 4 порядка; решение системы 2-4 линейных уравнений; обращение и умножение матриц; операции с комплексными числами; вычисление степенных, тригонометрических и гиперболических функций комплексного аргумента; чис-ЛАННОР дифференцирование  $\overline{M}$ решение дифуравнений 1-4 порядка методами Эйлера и Рунге-Кутта; численное интегрирование функции; вероятностные задачи; задачи интерполяции; вычисление случайных чисел; нахождение факториала; расчет площади и углов треугольника по сторонам...

Описания и коды программ из БРП-4 можно найти здесь:

#### http://mk.semico.ru/brp4.htm

МК-52 содержит следующие микросхемы: К745ИК1302 - диспетчер, контроллер дисплея и клавиатуры;

К745ИК1303 - арифметический процессор:

К745ИР2 - кольцевой регистр:

К745ГФЗ - генератор импульсов;

КР1601РР7 - перепрограммируемое ПЗУ объёмом 4096 бит.

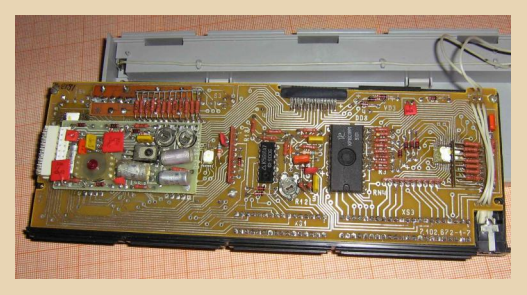

Что интересно, эти микросхемы (кроме последней) выполнены в бескорпусном варианте, то есть кристаллы без ножек установлены прямо на печатную плату и залиты защитным компаундом, что снижает ремонтопригодность изделия.

 $-71 -$ 

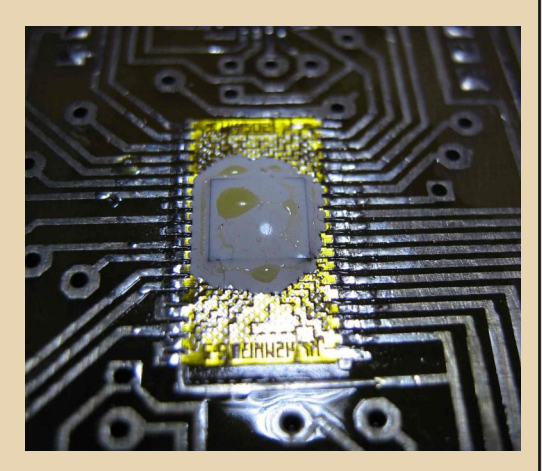

Какова дальнейшая судьба МК-52, его «отца» - главного конструктора А.Г. Шеревени, и НПО «Кристалл»? Об этом можно узнать здесь:

#### http://www.arbinada.com/pmk/node/843

«Андрей Григорьевич пенсионер, но "в строю"... при встрече ему подарили МК-152-й. Он растроган тем, что одно из его изделий получило продолжение - спасибо Новосибирску за такую моральную поддержку этого человека... Документация на МК утеряна. Вернее, уничтожена при передаче помещений завода коммерческой структуре самой этой структурой. Микрокод  $He$ сохранился... А.Г.Шеревеня серьёзно болен, перенёс инфаркт, и ему требуется операция на сердие (стентирование коронарных артерий), которая стоит около 8 тысяч долларов на Украине. Ему это не по карману, мягко говоря...» (информация на 2012-й год; как сейчас живет и жив ли вообще создатель МК-52 - мне неизвестно).

Р. S. Судя по сайту производителя - новосибирского НПП «Семико» - ПМК, продолжающие ряд Б3-34 - МК-52, до сих пор выпускаются: http://mk.semico.ru/oinfo.htm. Heкоторые интересные заметки про МК-152 можно найти на ЖЖ-страничке Арви Хэкера:

http://arvi.livejournal.com/196883.html

#### Советские «Спектрумы»

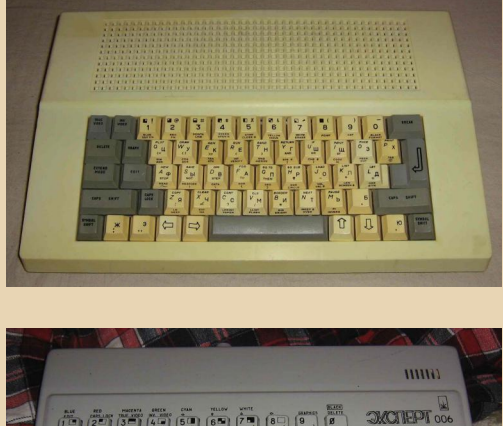

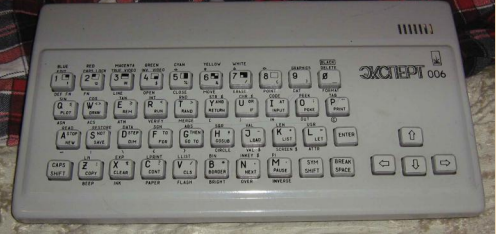

От калькуляторов вернемся к персональным компьютерам. Упомянутые ранее «Микро-80» и «Радио-86РК» довольно быстро устарели. Ведь на рубеже 80-90 годов - с опозданием лет на восемь - в СССР стали распространяться 8битные компьютеры, совместимые с  $7X$ Spectrum. Часть этих машин выпускалась на заводах (например, «Дельта-С», «Эксперт») и в кооперативах, а часть собиралась любителями из «конструкторов» (корпус, клавиатура, печатная плата).

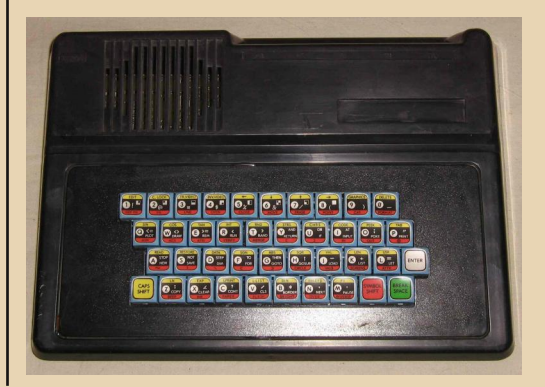

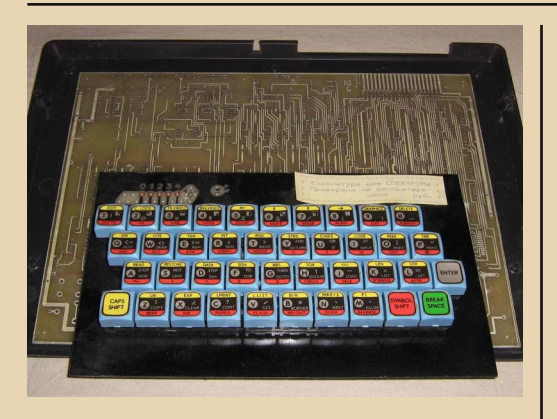

 $-77 -$ 

По сравнению с первыми советскими БПК. «Спектрумы» были намного совершеннее. Вопервых, они были основаны на процессоре Zilog Z80 с тактовой частотой 3.5 МГц. Либо на советском «аналоге» Zilog - KP1858BM1, Z80 был программно совместим с КР580ИК80, но имел дополнительные команды. Быстродействие - около 950 тыс. операций в секунду - раза в 4 больше, чем у «Микроши» (это промышленный «клон» Радио-86РК).

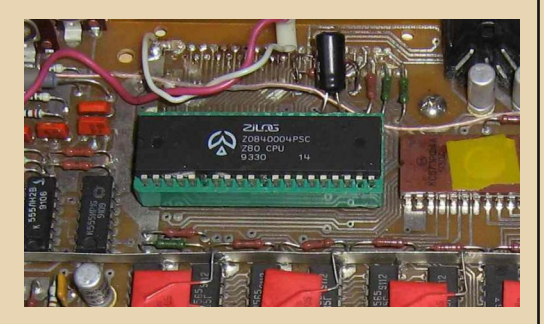

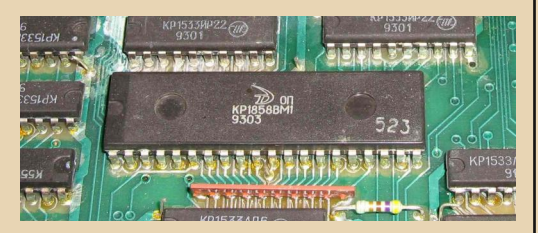

Во-вторых, контроллер дисплея кроме текстового режима позволял выводить графические изображения 256х192 точки с 16 цветами. В-третьих, в ПЗУ «Спектрума» объемом 16 КБ был записан интерпретатор Бейсика, что позволяло работать с ПК, не изучая процессорные команды. «Спектрумовский» ROM-BASIC очень компактен, значительно превосходит Бейсик для Радио-86РК и приближается к GW-Basic для IBM PC. Он загружается сразу после включения или перезагрузки «Спектрума», и выполняет роль «операционной системы», позволяя как вводить с клавиатуры (и запускать) новые программы, так и загружать с ленты ранее сохраненные.

В-четвертых, к «Спектруму» можно подключать игровые джойстики, «мышь» и другие устройства.

Объем ОЗУ «Спектрума» составлял 48 КБ, а впоследствии появились модели, оснащенные 128 КБ и даже 256 КБ (ATM Turbo, Scorpion ZS-256). «Продвинутые» «Спектрумы» оснащались дисководом 5.25" и даже 3.5", звуковым синтезатором на основе чипа АҮ8910. Вместо Бейсика на этих машинах использовалась дисковая операционная система CP/M или TR-DOS. Тактовая частота достигала 7 МГц.

В общем, по своим характеристикам «спеки» приближались к первым IBM PC, и даже в чем-то превосходили их, потому что многие ранние IBM PC, как «офисные» машины, не имели звукового синтезатора и цветного графического видеоадаптера. Кроме того, для «Спектрумов» в то время было написано больше хороших игр. чем для IBM-ок.

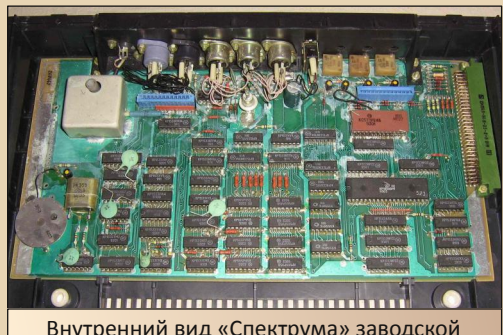

Внутренний вид «Спектрума» заводской сборки - «Дельта-С». С платы выкушены «КМ-ки»

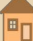

#### **DOWNGRADE-WEAE30**

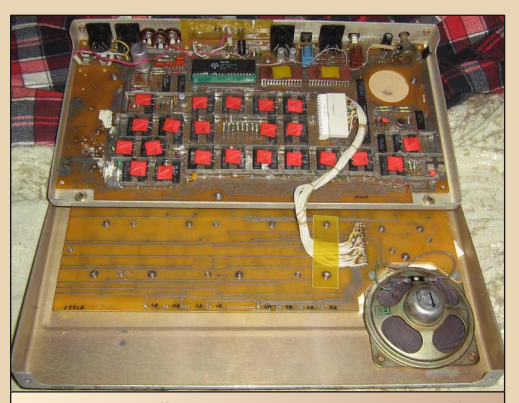

Внутренний вид «Спектрума» заводской сборки - «Эксперт-006» (Завод «Электросигнал»)

#### «Аналоги» IBM PC

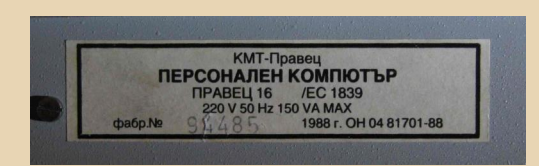

Впрочем, даже наиболее «продвинутые» Спектрум-клоны все же уступали по характеристикам 16-битным ПЭВМ. Поэтому промышленность СССР и других соцстран еще в 80-х годах начала выпускать свои «аналоги» IBM PC. Так, в СССР делали EC-1840/1841 и «Поиск», в Болгарии - EC-1839 «Правец», в ГДР - «Роботрон» СМ 1910 и ЕС-1834. И если ЕС-1834 и ЕС-1839 можно считать довольно близкими «копиями» фирменного IBM PC, то EC-1840/41 и СМ 1910 имели собственную конструкцию.

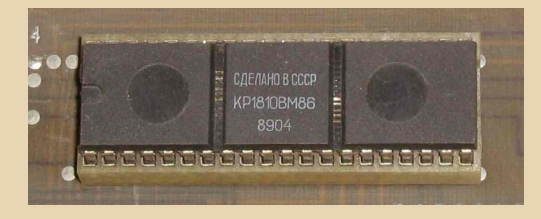

Так. ЕС-1840 состояла из двух корпусов со своими блоками питания. В первом гори-

зонтально располагались платы с процессором - аналогом і8086 (КР1810ВМ86), ПЗУ, ОЗУ и разными контроллерами. Во втором - дисководы гибких и жестких дисков. «Процессорный» корпус примечателен тем, что в нем все платы вставляются в разъемы соединительной платы, которая, в отличие от материнской платы IBM РС, не содержит ничего, кроме разъемов.

 $-77$ 

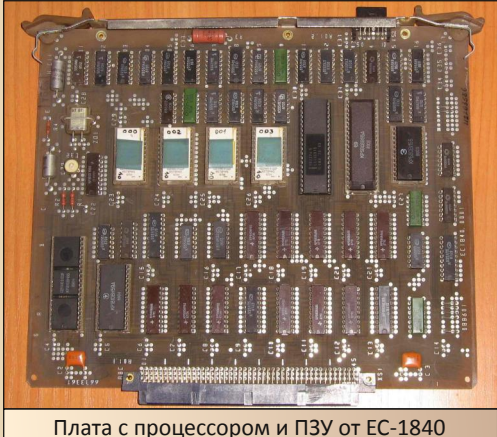

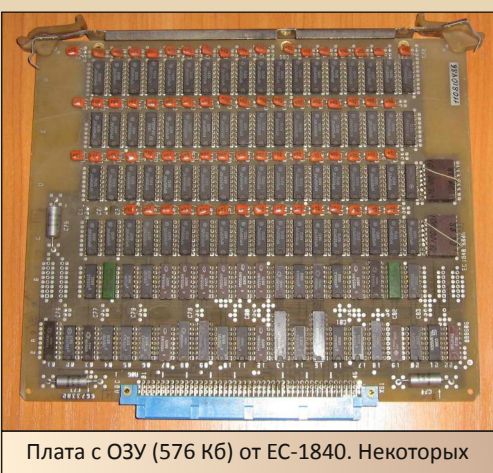

«КМ-ок» на плате недостает

А вот у ЕС-1839 «Правец» материнская плата есть. Но без оперативной памяти - микросхемы ОЗУ размешаются на отдельной плате расширения.

田

 $-74-$ 

**DOWNGRADE-WEAE30** 

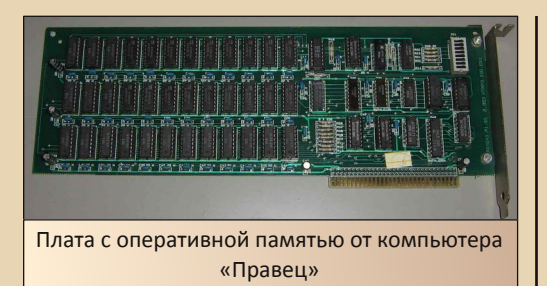

#### Сайт, посвященный ЕС-1840/41 с документацией, софтом и фотографиями: http://eska.xost.ru

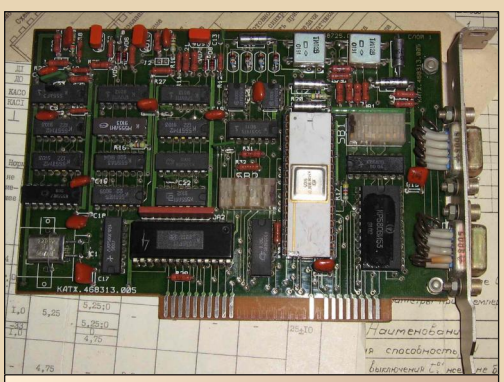

Плата расширения (контроллер последовательных портов) типа ISA от **одной из ЕС-ок** 

Интересный IBM PC-совместимый компьютер по имени «Поиск» делали, начиная с 1988 года, в Киеве. В то время как ЕС-ки были «клонами» IBM PC, «Поиск» был ближе к «домашнему» IBM PCir (PC Junior). У него плата с процессором (КМ1810ВМ88) и памятью (до 512 КБ) располагалась в одном корпусе с клавиатурой - так же, как было сделано у многих 8-битных ПК.

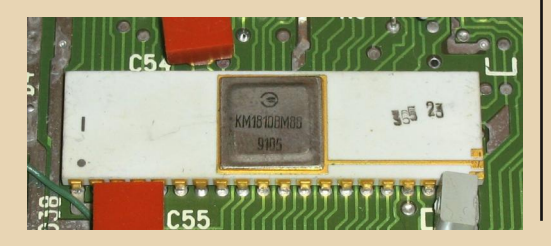

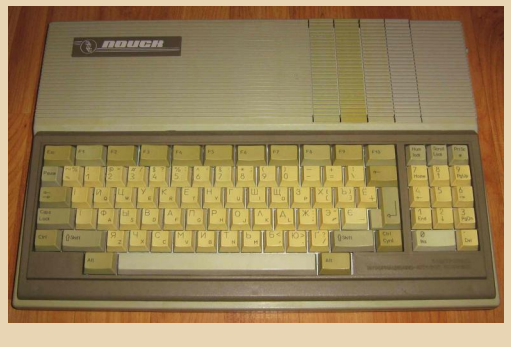

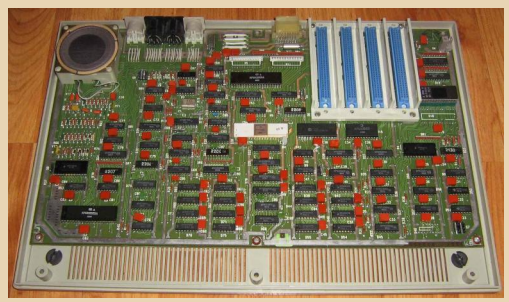

Платы расширения помещались в отдельных пластиковых корпусах (как картриджи для игровых приставок) и снаружи вертикально вставлялись в гнезда на корпусе «Поиска». К платам расширения подключались джойстики. мыши, принтеры, дисководы, жесткие диски и другие внешние устройства. Плат расширения было сделано довольно много, причем не только в Киеве, но и сторонними производителями. Были даже платы для организации локальной сети.

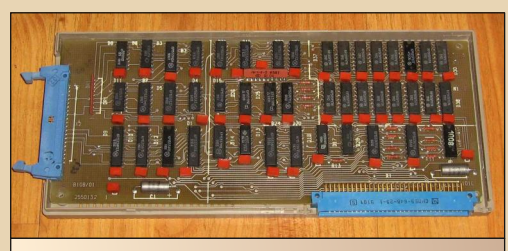

Плата расширения «Поиска» - контроллер принтера, совмещённый с ОЗУ (со снятой крышкой)

Достаточно много софта и документации к «Поиску» Другим **IBM** РС-совместимым  $\overline{M}$ 

町

компьютерам из СССР и стран Восточной Европы собрано на сайте http://poisk-pc.narod.ru.

Воспоминания о ПМК, «Спектрумах» и «Поиске»<sup>.</sup>

phantom.sannata.ru/konkurs/drpass001.shtml

Еще одна статья про «Поиск»:

http://www.pvsm.ru/staroe-zhelezo/46695

В завершение следует упомянуть о самых поздних советских «клонах» IBM PC AT:

ЕС-1849 - выпускался в 1993 году и был основан на процессоре і286, либо на его аналоге КР1847ВМ286, который является последним и самым «мощным» советским микропроцессором (говорят, эту микросхему так и не успели довести до ума).

ЕС1863 - выпускали в 1994 году, уже после развала СССР. Эта машина была весьма похожа на обычную импортную «писишку», и содержала процессор i386SX, чипсет VLSI и чипы ОЗУ Siemens, припаянные на модули типа SIMM. Корпус, платы и большинство прочих микросхем у ЕС-1863 были собственного изготовления.

А вот более подробный обзор советских клонов PC: http://kryaker.dwg.ru/?p=13028

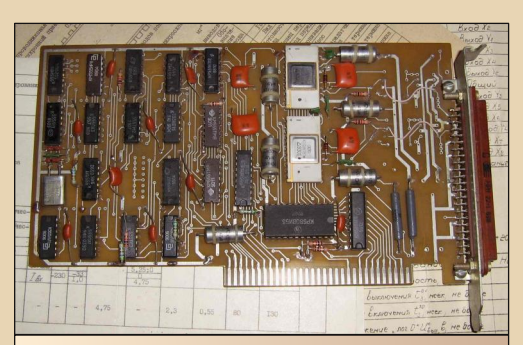

ISA-шная плата для ввода аналоговых сигналов с 10-разрядными АЦП от одной из **ЕС-ок** 

#### Электронные «стервятники»

Рассматривая тему отечественной вычислительной техники, невозможно не вспомнить о своего рода «падальщиках», которые приняли активнейшее участие в «утилизации» старой

электронной техники - «сожженной» и исправной, распространенной и редкой, никому не интересной и - имеющей большую историческую ценность. Мы говорим о «драгметчиках». Не секрет, что во многих электронных компонентах в небольших количествах содержатся драгоценные металлы: серебро, золото, платина, палладий. Кроме того, встречаются ценные металлы тантал и ниобий. Эти металлы используются для улучшения электропроводности и надежности механических соединений, для создания защитных покрытий, токопроводящих дорожек, проводников и поверхностей, диэлектрических пленок... В общем, без этих материалов создать электронные компоненты будет невозможно, либо их характеристики окажутся намного хуже желаемых. Поэтому драгметаллы приходится расходовать при производстве многих радиодеталей, повышая цену последних. Особенно это касается деталей специального назначения, особо надежных, рассчитанных на широкий температурный диапазон, для связной, космической, медицинской, вычислительной техники и т.л.

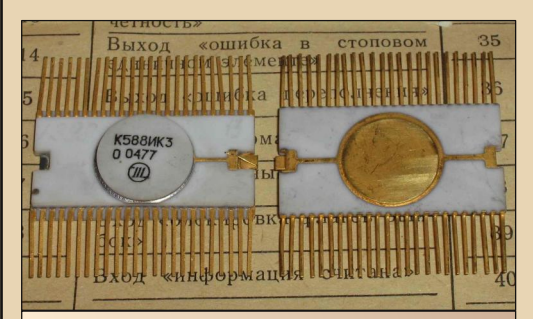

8-разрядный арифметический расширитель микропроцессора для операций с плавающей запятой (быстродействие около 30 тыс. операций в секунду) в керамическом корпусе

В 90-х годах, когда во многих странах СНГ возник жестокий экономический кризис, и шло «первичное накопление капитала», многие люди искали любые способы заработка и обогащения. Одним из таких способов оказался разбор электронной техники на «лом» цветных

<u> NNUNGRANE – WEZIE 30</u>

и драгоценных металлов. Очень много редкой и исторически ценной техники было раскурочено или приведено в негодность. Будучи студентом, я запомнил один примечательный случай. Преподаватель, желая показать нам, как работает измерительный интерфейс, принес и включил прибор, и долго не мог понять, почему он не действует, пока не открыл его и не обнаружил, что в нем выкушены «КМ-ки».

 $-74-$ 

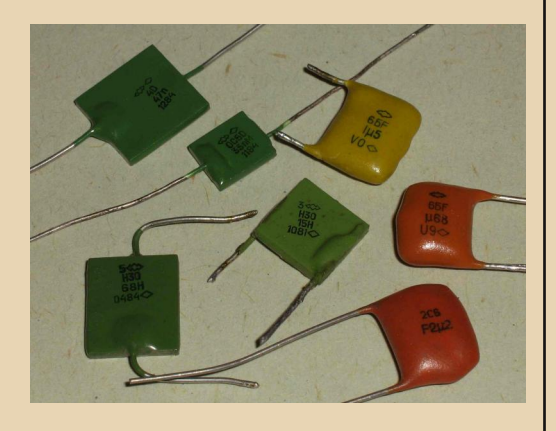

КМ - керамические монолитные конденсаторы малой емкости (обычно от десятков пФ до 0.1 мкФ). В вычислительной технике используются чаще всего в цепях питания для подавления импульсных помех, возникающих при переключениях логических элементов. Устанавливаются возле микросхем. Имеют вид темно-зеленых прямоугольных пластинок, либо желтых или оранжево-красных «подушечек». Конденсаторы делят на группы по температурной стабильности (TKE  $\sim$  . температурный коэффициент емкости). Так вот, дорого ценятся не все «КМ-ки», а только групп НЗО (содержат платину) и Н90 (палладий). В более поздних конденсаторах используется буквенная маркировка D  $\mathsf{M}$ E соответственно. За килограмм таких конденсаторов - с откушенными ножками - скупщики дают 30-70 тыс. российских рублей. Вроде бы много! Но представьте, сколько печатных плат надо опустошить, чтобы «накусать» этот килограмм.

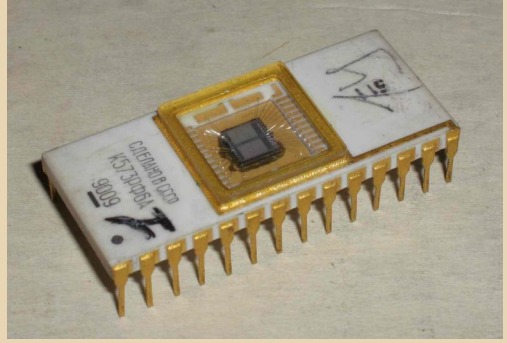

Другой источник «драгмета» - микросхемы. Особенно те, что в керамических и металлических корпусах, с позолоченными ножками. Особенно ценны микросхемы ПЗУ с ультрафиолетовым стиранием (РФ). ОЗУ (РУ), операционные усилители (УД), компараторы (СА) и ключи (КН, КТ, КП) в круглых металлических корпусах... В одной такой микросхеме может содержаться до 20-40 мг золота. В переводе на деньги это порядка 50-100 рублей. Впрочем, некоторые микросхемы в «дешевых» пластиковых корпусах тоже могут представлять интерес (например, К1002ИР1, ХЛ1). Содержание металлов указывается в справочных листках (этикетках), прилагаемых к микросхемам.

Также заслуживают внимания некоторые потенциометры (подстроечные резисторы) с многооборотным винтом - СП5-1, 2, 3, 14, 22... (серебро, палладий), реле (серебро на контактах), разъемы (серебро, золото), некоторые транзисторы, например ГТ311, КТ602, 608, 812, 904, 907 (золото), электролитические конденсаторы - ЭТ, ЭТО, К52-1, К53-1 (серебро, тантал), К53-4 (ниобий)...

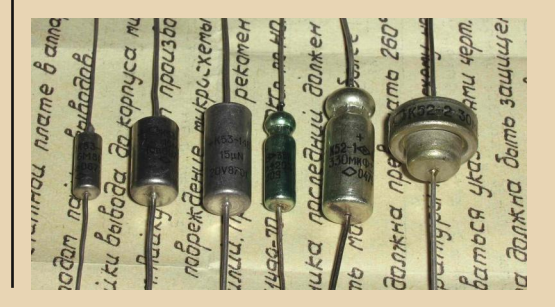

<u> DOWNGRADE – WEZERO</u>

Для чего я пишу все это в статье? Вовсе не для того, чтобы люди с «золотой лихорадкой» раскурочили последние старые компьютеры и другую технику. Если спокойно разобраться, то выходит, что старая исправная либо подлежащая восстановлению техника имеет бОльшую историческую ценность, нежели стоят алюминий, медь и драгметаллы, содержащиеся в ней. И поэтому «бомбить» ту же ЕС-ку или «Спектрум» ради того. чтобы насобирать «лута» на бутылку водки просто варварство - выгоднее ее продать даунгрейдерам или коллекционерам. С другой стороны, сказанное выше - повод для того, чтобы не выкидывать бездумно на мусорку старые печатные платы или непаяные детали в коробках. Зачем пропадать добру? Ведь ценные радиодетали МОЖНО рассматривать и как запас «на черный день» - в отличие от бумажных денег, они не обесценятся.

#### Элементная база советских компьютеров

вниманию Вашему предлагается  $HP$ большой иллюстрированный экскурс в историю развития советской электроники  $\mathsf{M}$ микроэлектроники, начиная с 50-60 годов. В то время персональных ЭВМ, разумеется, не существовало - элементная база не позволяла. ЭВМ состояли из дискретных элементов, напаянных на платы: пассивных, линейных (резисторы, конденсаторы, индуктивности) и активных, нелинейных (ламповые, а затем и полупроводниковые диоды, триоды).

Схемы на лампах имели низкую надежность (лампы надо было довольно часто менять). большое потребление энергии  $\mathbf{M}$ солидные габариты. ЭВМ занимали целые залы и выделяли десятки киловатт тепловой мошности. Впрочем, эволюция вакуумных приборов привела к появлению «пальчиковых» ламп в металлических корпусах. Их габариты сопоставимы с размерами ранних транзисторов.

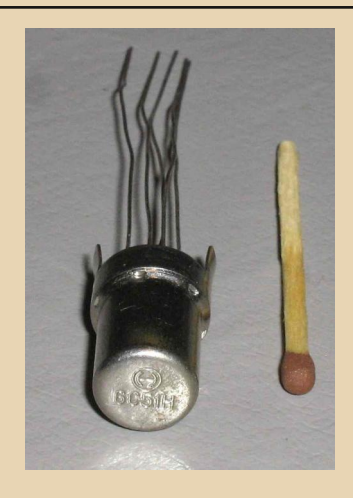

 $-77 -$ 

На рубеже 50-60х в СССР получили распространение полупроводниковые диоды и триоды (транзисторы). С ними ЭВМ совершили большой шаг вперед. Теперь они помещались в нескольких шкафах.

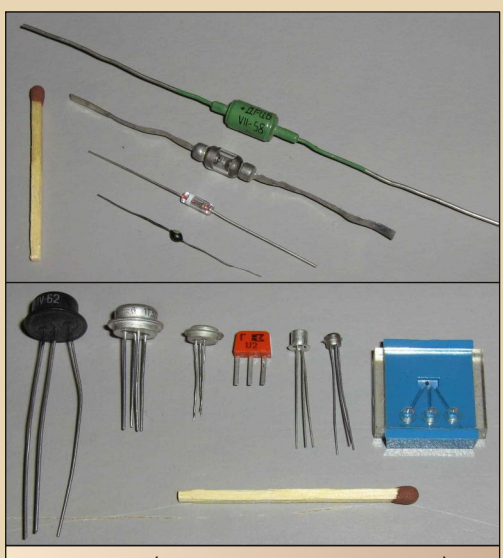

Развитие (в сторону миниатюризации) полупроводниковых диодов и транзисторов. Диоды, сверху вниз - ДГ-Ц6 (1958 год), Д2, Д9, 2Д103. Транзисторы, слева направо - П14 (1962 год), ГТ311, 2Т301, КТ315Г, ГТ310 (пожалуй, самый маленький из корпусных), 2Т360А-1 (бескорпусной)

**DOWNGRADE - WEYERO** 

 $-79 -$ 

Первые микросхемы появились на Западе в начале 60-х, в СССР - в середине 60-х. Так, самая древняя микросхема в моей коллекции -1968 года выпуска.

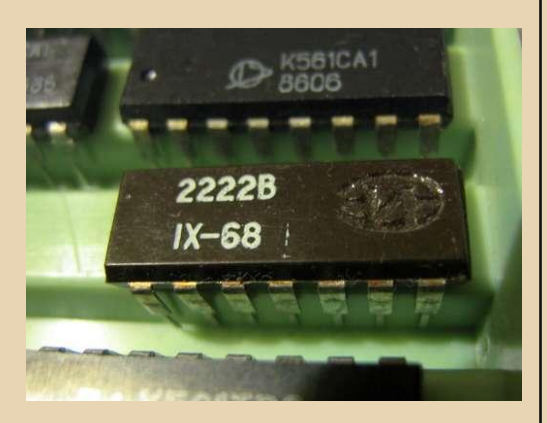

Микросхемы по исполнению можно разделить на два типа: гибридные (микросборки), и пленочные. Гибридные микросхемы - ручная работа: на подложку с вытравленными проводниками монтажники-«левши» устанавливали бескорпусные детали с проволочными выводами и припаивали выводы к дорожкам. Гибридные микросхемы стоят дорого и делаются малыми партиями. Они не могут иметь высокую степень интеграции (то есть содержать внусебя много элементов). Гибридным три способом делали малые партии микросхем, которые экономически нецелесообразно изготавливать пленочным способом.

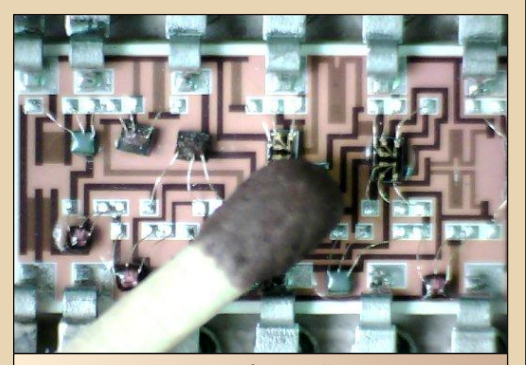

«Внутренности» гибридной микросхемы К284УД1А в сравнении со спичечной головкой

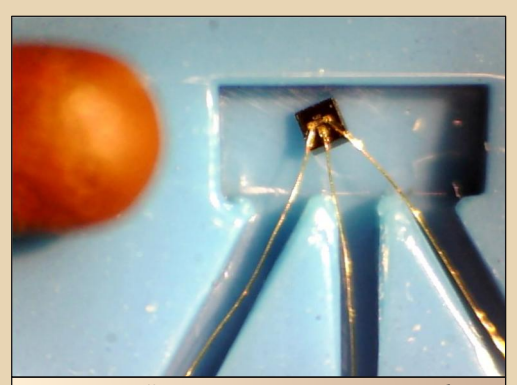

Бескорпусной транзистор 2Т360А-1 для гибридного монтажа (слева показана головка спички)

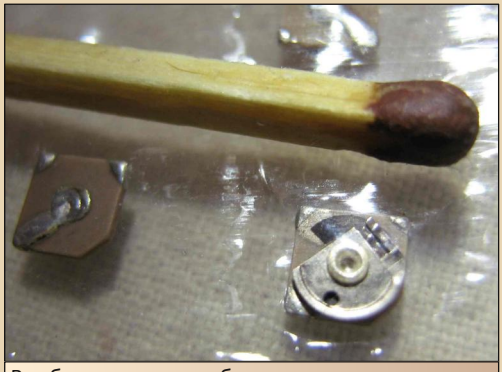

В гибридные микросборки устанавливали даже подстроечные резисторы (СПЗ-28)

Пленочные микросхемы - созданы с помощью технологии, которая позволяет «штамповать» интегральные схемы большими партиями. И чем больше партия, тем дешевле становится один экземпляр микросхемы. Изготовив большую плоскую кремниевую пластину (чип), на нее фотографическим способом с помощью масок наносят последовательно различные слои. Один слой содержит проводящие дорожки и обкладки конденсаторов, другой изолирующий, с его помощью выполняют пересечения дорожек и диэлектрики конденсаторов, третий - с ограниченной проводимостью, с его помощью формируют резисторы. И, конечно, слои полупроводников, с помощью которых на кристалле делают диоды и транзисторы. На одном круглом чипе вытравливается много одинаковых схем, после чего чип разрезают.

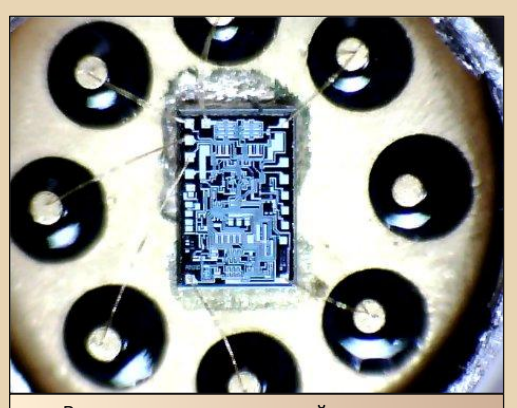

 $-79.4$ 

«Внутренности» пленочной микросхемы К140УД22 (диаметр корпуса около 8 мм)

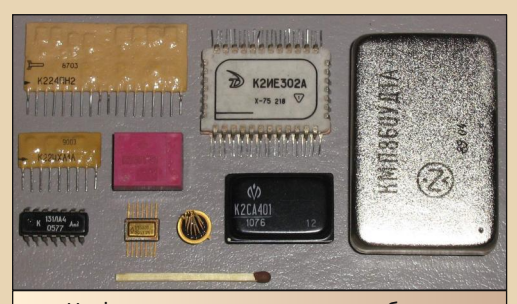

На фото показано несколько гибридных и пленочных советских интегральных схем, с целью показать разнообразие их форм и размеров. Три микросхемы в нижнем ряду слева - пленочные, остальные - гибридные.

Пленочные: К131ЛА4, 1ЛБ331 (aka К133ЛА1). К121ЛА1 - логические схемы И-НЕ.

Гибридные: К224ПН2 - преобразователь напряжения, K224XA1 - смеситель и гетеродин радио. К237ГС1 - генератор тока стирания для магнитофона (микросборки 224 и 237 серий использовались в радио, магнитофонах, телевизорах). К2ИЕ302А - логическая схема (шифратор) 230-й серии. Это набор маленьких микросхем внутри большой. К2СА401 - компаратор. КМП860УД1А - самая большая и тяжелая, но отнюдь не самая древняя «микросхема» в моей коллекции. Это нормирующий усилитель для измерительного прибора.

Пленочная технология позволяет на порядки уменьшить габариты элементов по сравнению с гибридной. Так, ранние микросхемы имели размеры элементов, измеряемые микрометрами, современные - нанометрами. На кристалле пленочной микросхемы может располагаться огромное количество элементов: если гибридные схемы состояли из 10-100 элементов (МИС), то пленочные могут насчитывать тысячи (БИС, LSI), миллионы (СБИС, VLSI) и даже миллиарды элементов. Впрочем, технологиями, позволяющими создавать такие кристаллы, сейчас располагает только Запад.

Посмотреть на кристаллы некоторых микросхем с большим, нежели у меня, увеличением вы можете здесь:

#### http://mmet.livejournal.com/74883.html.

Уменьшение размеров элементов и всей схемы в целом позволяет сократить путь, проходимый электрическим сигналом, то есть уменьшить время его распространения. Благодаря этому возможно повышать тактовую частоту схемы, что увеличивает быстродействие ЭВМ. И если древние ЭВМ на дискретных элементах работали на тактовой частоте порядка десятков-сотен килогерц, то советские ЭВМ на микропроцессорах имели тактовый генератор с частотой несколько мегагерц. В настоящее время зарубежные производители микропроцессоров подняли тактовые частоты еще на три порядка.

Рассмотрим некоторые советские микросхемы, применяемые в вычислительной техни-Ke.

580-ю серию - аналог семейства MCS-85 фирмы Intel - начали выпускать в 1978 году. Она содержала все необходимое для создания 8-битной ЭВМ<sup>.</sup>

КР580ИК80А (ВМ80А) - микропроцессор; КР580ИК51 - контроллер последовательного порта;

См. http://www.155la3.ru/k860.htm

#### DOWNGRADE-WE4E30

КР580ВН59 - программируемый контроллер прерываний;

 $-70$ 

- КР580ИК57 контроллер прямого доступа к памяти:
- ошибочно попавший на СНИМОК КР1818ВГ93 - контроллер лисковолов гибких дисков.

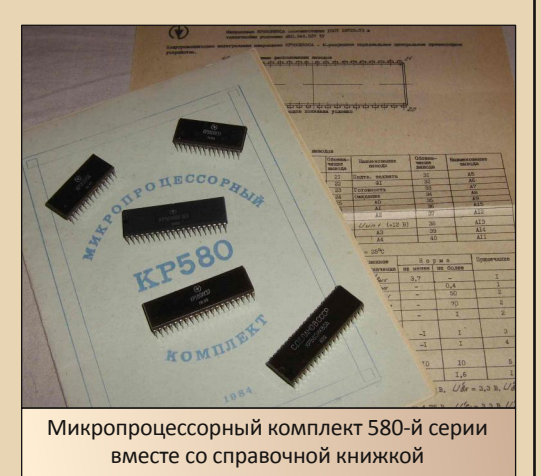

Кроме приведенных здесь микросхем 580-я серия насчитывала еще пару десятков наименований - например, генератор таковых импульсов КР580ГФ24, регистр КР580ИР82, КР580ВИ53 - программируемый СЧАТЧИКтаймер, контроллер клавиатуры КР580В79, контроллер дисплея КР580ВГ75...

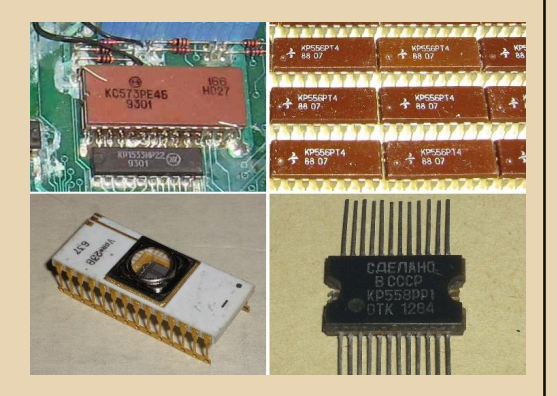

Помимо микропроцессорного комплекта, для сборки компьютера необходима память ПЗУ и ОЗУ. ПЗУ бывает разных типов: масочное (РЕ в обозначении микросхемы), с пережигаемыми перемычками  $(PT)$ . перепрограммируемое с ультрафиолетовым  $CTU (P\Phi)$ . ранием электрически перепрограммируемое (РР). На иллюстрации слева вверху показано масочное ПЗУ КС573РЕ4Б емкостью 8 КБ от Спектрум-совместимого компьютера. Оно содержит ROM-BASIC. «прошитый» на заводе-изготовителе микросхемы.

Справа вверху - КР556РТ4, ПЗУ емкостью 256 4-разрядных слов или 1 Кбит. Изначально в микросхеме «записаны» нули во всех ячейках (все перемычки целы). Микросхема программируется однократно путем записи единиц (пережигания микроскопических перемычек) в выбранных ячейках памяти. Для этого выбирается адрес и на схему подается повышенное напряжение. Программатор для таких ПЗУ может быть очень простым: адрес задается переключателями, программирование производится кнопкой. КР556РТ4 в основном использовались в мелодических звонках. автоматах световых эффектов и т.д.

Слева внизу - некое экспериментальное ПЗУ с ультрафиолетовым стиранием без указания модели. Между выводами видна технологическая перемычка, которую должны были отрезать, но не отрезали. Записывать ПЗУ можно много раз с помощью программатора. предварительно стерев его содержимое ультрафиолетовой лампой. Для защиты содержимого ПЗУ при попадании на окошко солнечного и иного света, окошко после стирания памяти нужно заклеивать - хотя бы изолентой.

Справа внизу - старинная советская «флэшка» КР558РР1. Емкость - 2 Кбит (256 8-разрядных слов). Микросхему можно не менее 10 тысяч раз стирать и перезаписывать электрическим способом. Время хранения информации при отключенном питании - не менее 3000 часов.

acos acos acos acos acos acos acos acos 

 $-7 +$ 

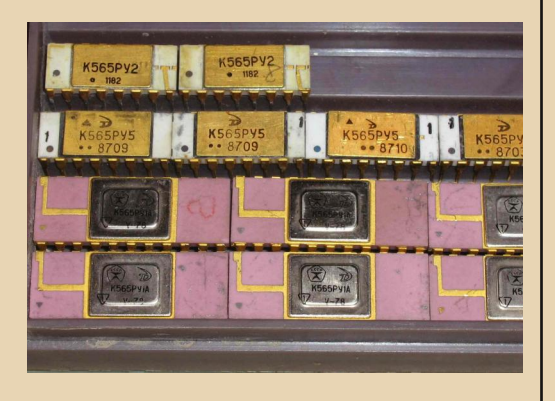

И, наконец, микросхемы ОЗУ в пластмассовых и керамических корпусах. 565РУ1 одно из первых динамических (требующих периодической регенерации) ОЗУ емкостью 4 Кбит (4096х1). 565РУ2 - статическое (хранящее информацию без регенерации до выключения питания) ОЗУ емкостью 1 Кбит. 565РУ5 - динамическое ОЗУ емкостью 64 Кбит (8 Кбайт) - микросхема достаточно большой емкости. применявшаяся как в «Спектрумах», так и в «клонах» IBM PC. Следует отметить, что микросхемы ОЗУ «боятся» статического электричества, поэтому хранить и транспортировать их следует, завернув в фольгу.

На этом мы заканчиваем обзор элементной базы, используемой в советских ПЭВМ. Разумеется, он не претендует на полноту. Перечень электронных компонентов, применявшихся в отечественных компьютерах, гораздо обширнее. Но - «нельзя объять необъятное». Тем, кто хочет более подробно узнать историю советской электроники, рекомендуем посетить «Музей электронных раритетов» (http://www.155la3.ru). В заключение пожелаем нашим читателям, чтобы они сохраняли и восстанавливали те «электронные раритеты», которые еще не успели разобрать «драгметчики». А еще - чтобы история отечественной ми-ЭВМостроительства кроэлектроники  $\mathsf{M}$ He закончилась на советской эпохе. Потому что делать компьютеры - это интересно и полезно. Главное - чтобы они не уступали лучшим зарубежным образцам. И мне хочется верить, что когда-нибудь будет именно так...

Михаил Бабичев (Антиквар)

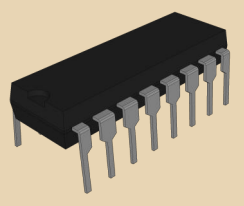

<span id="page-31-0"></span>Злоключения Электроники **МС6312. Часть 1** 

 $-77.7$ 

 $\equiv$ 

DOWNGRADE-WEAF30

Советском союзе делались принтеры. В свое время такая весть для автора была как гром среди ясного неба. Про компьютеры типа «Радио 86РК» и «Специалист» было понятно, но казалось, что если страна делает такие, эм-м... «несовместимые» компьютеры, то и принтеры должны быть рассчитанными на такие же диковинные машины. Оказалось, что принтер можно было, хоть и с определенными манипуляциями, подключить к обычному IBM PC-совместимому компьютеру, то бишь, к тому же Пентиуму, который трудится под управлением Windows 98 у школьного приятеля. Но еще большим «шоком» стало известие, что страна советов освоила и выпуск собственных струйных печатающих устройств. На дворе стоял 2006-й год. Автор к тому времени уже имел собственный компьютер, на столе стоял подключенный Robotron CM6312.01, но одно дело стрекочущий матричник, а другое струйник - работает тихо, рисует картинки, в общем, все дела. В то время казалось, что такое устройство выпускалось достаточно небольшой серией и едва ли удастся его быстро достать. Роботрон удалось купить по чистой случайности - в основном в продаже были Epson'ы или неизвестные устройства, про которые продавцы говорили: «Китайский, конечно. А чего ты  $X$ <sup>2</sup> и  $\left(1 + \frac{1}{2} \right)$ 

Идея со струйным принтером была достаточно быстро забыта - с переменным успехом приобретались новые Robotron'ы, польский D-100, но в один прекрасный день (уже в 2013-м году) один из преподавателей кафедры продемонстрировал лежащую на полке маленькую невзрачную желтоватую коробку с надписью «Электроника МС6312». «Знаешь что это? Это советский струйник!» У автора отвисла челюсть. На полке лежит вещь, которая автором считалась редкой шесть лет - а тут лежит, и никому нет до нее дела. Казалось, похвастался человек раритетным имуществом, дал посмотреть и забрал назад. Однако судьба распорядилась иначе. «Тут тросик слетел - студенты баловались объяснил владелец, отдавая аппарат, - у меня раньше был такой же - я его к БК подключал удавалось печатать. Если исправить тросик и найти документацию по подключению, можно использовать».

Уж документации, казалось, было завались. Тем более по подключению принтера к компьютеру. А поправить тросик - дело нехитpoe.

#### Восстановление тросика

Как обычно, исправление любой неисправности сначала кажется либо делом неподъемным, либо плевым. С тросиком показалось второе. Благо у принтера удобная крышка, которая сразу дает возможность окинуть взором весь печатающий механизм, не разбирая корпуса. Вроде бы должно быть достаточно, но в дебри механики, передвигающей печатающую головку, с трудом пролезали руки. Пришлось разбирать корпус.

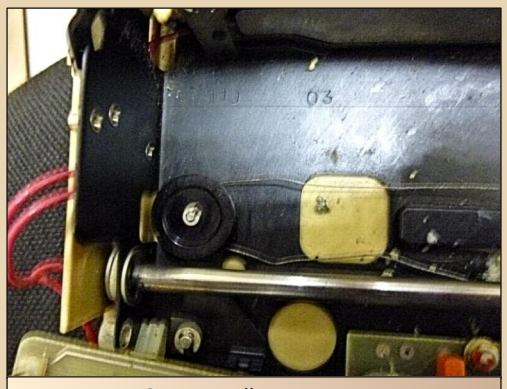

Рис. 1 Слетевший со шкива тросик

Оказалось, что тросик не просто слетел с боковых шкивов, но и хорошенько запутался, и натянуть его не так-то просто. Выяснилось, что рядом с роликами есть небольшие отверстия в металлической раме, которая обрамляла всю механику принтера и являлась фактически каркасом, на котором все это дело держалось. В общем, в эти отверстия был пропущен тросик, причем пропущен сразу с двух сторон. Достаточно трудная процедура и, как потом выяснилось, не оптимальная, но в тот день другого варианта в голову не пришло.

К тому же, показалось, что наиболее удобно тросик натягивать вдвоем - один оттягивает через отверстия тросик в разные стороны, а другой, вращая катушку, которая и тягает тросик вперед и назад, наматывает этот тросик. Увы, товарища тогда не нашлось, и две дополнительные руки, как смогли, заменили отвертки. То еще было зрелище. Однако тросик был восстановлен. Печатающая головка нормально передвигалась.

Казалось бы, осталось только включить питание и принтер заведется. Наверное, стоило тогда его и включить, чтоб развеять разные мысли и двинуться дальше, но полгода решался вопрос, как будет питаться принтер, когда, наконец, будет налажен, как его подключить к компьютеру, да и вообще, сколько напряжения и какой ток ему нужен. Даже были мысли о создании аутентичного импульсного блока питания на советских элементах конца 80-х. Была куплена оригинальная советская «соска» - круглый разъем питания, был куплен кабель для связи с компьютером.

Однако все эти закупки были преждевременными...

#### Лезем в электронику

Через полгода, наконец, собрался с силами и запустил принтер от лабораторного блока питания. Вроде бы машинка нормально себя вела, но до тех пор, пока не нажимали ни одной кнопки. После нажатия начинались странности - повышение потребления тока и... все -

принтер больше ничего не хотел делать. Ток повысили, но принтер не заводился все равно головка не двигалась, бумага не моталась. О тестовой печати и речи быть не могло.

 $-77.7$ 

Снова побежал к предыдущему владельцу. Рассказал, что тросик восстановлен, но принтер не работает - возрастает потребляемый ток, но ничего не происходит. Выяснилось, что у них, то есть у предыдущего владельца и человека, который этот принтер принес, на этом попытки запустить и закончились. Запускали от непонятного блока питания (в нашем случае уже был хороший лабораторник) и могли запросто пожечь, о чем автор был предупрежден.

К моменту запуска от блока питания к восстановлению подключился мой приятель вдвоем работалось проще, так как он был более дружен и с паяльником, и с измерительным оборудованием и давал дельные советы по электронной части.

К тому времени выяснились достаточно интересные подробности по принтеру:

- Казалось бы, что в интернете навалом ин-MC6312 формации, но реально был посвящен сайт только ОДИН http://servi2000.narod.ru/interest1.htm. на котором лежала схема, которая не очень подходила для имеющегося принтера.
- Существовало три модификации принтера, которые различались не только количеством микросхем ПЗУ и программно, но и такими незначительными вешами, как марками двигателя. Например, в модели принтера, схема которого есть в интернете, используются два двигателя ДШР-48, в имеющемся принтере подачей бумаги управлял ДШ-35.
- На плате были видны напаянные провода МГТФ - закрадывались подозрения, что принтер уже переделывали и ремонтировали. Однако другие владельцы принтеров МС6312 сказали, что у них то же самое - и

 $.... 7.4$ 

#### DOWNGRADE - WEAFRO

провода, и ДШ-35 на подаче бумаги - это все было сделано уже на заводе. Что сказать, видно, ранняя модель (на шильдике  $90-й$  гол).

Блока переключателей найти не удалось, видимо, появился уже в более новых версиях.

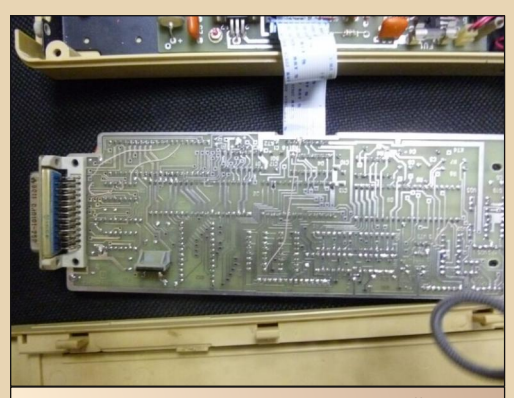

Рис. 2 Процессорная плата. Напаянный МГТФ вызвал подозрение о ремонте. Оказалось, что провод напаяли на заводе, и не только на моем принтере

При запуске и последующей разборке выяснилось, что шлейф, соединяющий плату блока питания и процессорную плату, хорошенько изломался и требует замены. Сперва товарищ его все же размохрил и поджал - питание на процессорную плату снова пошло, но ненадолго. Потому встал вопрос - или же заменяем шлейф проводами, что не есть хорошо, или же пытаемся купить похожий в магазине.

В магазине такого шлейфа не нашлось дали другой плоский шлейф такой же ширины. Сразу предупредили, что может не подойти, однако нам повезло - шлейф и нормально зажался, и если и коротил соседние контакты, то явно те, которые и так были закорочены заводом-изготовителем. После прозвонки, убедившись, что коротких замыканий не предвидится, запустили принтер.

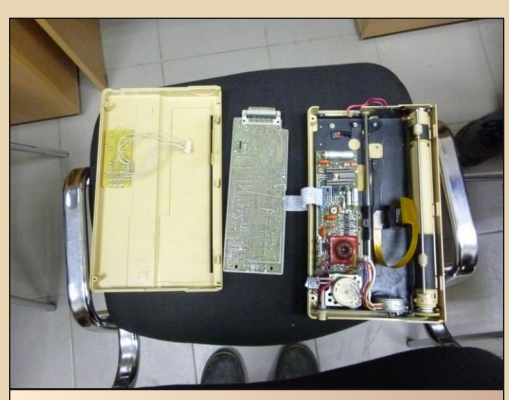

Рис. 3 Разобранный принтер с установленным новым шлейфом - выглядит не аутентично, но питание подается

Эффект тот же самый.

Под подозрение пала электроника. На форуме zx-pk.ru также сказали, что, вполне возможно, микросхемы могли выйти из строя, если какое-то напряжение из необходимых (+/-5В и 12В) не подавалось из-за перебитого шлейфа. Начали проверять осциллографом и подачу питания на процессор и микросхему тактового генератора необходимых напряжений. и. собственно. генерацию тактовых импульсов микросхемой ГФ24. Все было в норме. Также решили проверить подачу управляющих сигналов на электродвигатель, перемещающий каретку - импульсы шли. Когда подключили вместо двигателя каретки электродвигатель, управляющий подачей бумаги, вал пришел в движение. То есть, по крайней мере, программа принтера пытается переместить печатающую головку в необходимое для начала работы положение. Значит, виноват двигатель.

#### Нехороший двигатель

Как было сказано выше, за перемещение печатающей головки отвечал электродвигатель ДШР-48. Товарищ повертел его в руках и заявил, что вал однозначно клинит. Самое простое решение было - заменить его, но новый двигатель неоткуда было брать. Казалось бы, что найдется в стране хоть один магазин, в котором будет шаговый двигатель - все же не какая-нибудь уникальная микросхема (например, KM1013BM1, но это уже другой разговор) должен быть, но не находилось. ДШР-а просто не было. Решили заменять на зарубежный выбрали на E-bay аналогичный по типу движок - пять контактов, может работать от 12В и чуть ниже. Вроде бы прекрасно все, но, когда двигатель пришел. выяснилось, что у шестеренки совершенно другой шаг (не углядел - каюсь) и пересадить старую на новый вал достаточно затруднительно.

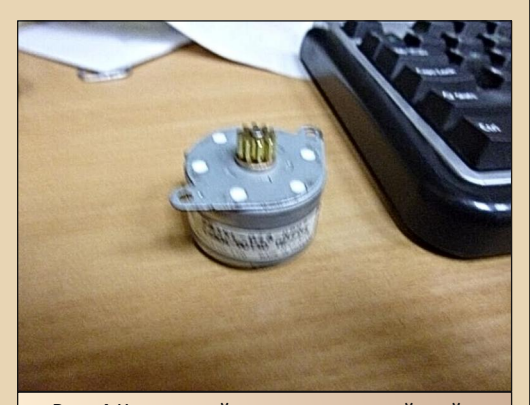

Рис. 4 Купленный на замену «китайский» электродвигатель. Тогда казалось, что все шаговики одинаковы и легко взаимозаменяемы

Решили реанимировать старый двигатель. Знакомые автомобилисты порекомендовали использовать WD-40, которая приводит в практически новый вид любую деталь, и заклинивший движок не будет исключением. В общем, электродвигатель погрузили в стакан со смазкой на три дня. После этого вал стал проворачиваться легче, но не настолько, чтобы можно было поверить в «выздоровление» движка.

Казалось бы, что проще купить новый принтер на «Молотке» - к тому времени автор уже знал, что это не такая редкость, и куча человек торгует такими принтерами и в новой коробке, и использованными, и переделанными под печатающую головку НР. Но брало верх упрямство - столько сил вложили в починку агрегата, что хотелось продолжать.

 $\mathbb{Z} \times \mathbb{Z} \times \mathbb{Z}$ 

Что оставалось? Возник вариант замены ДШР-48 на ДШ-35, который установлен в подаче бумаги. Такие электродвигатели еще есть в продаже, так что, можно было и заказать. Оказалось, что у пришедшего двигателя на валу точно такая же шестеренка, и его можно без переделок ставить на место, что тут же и сделали. Ключ на старт, питание, запуск и... печатающая головка летит к левому краю, похоже, начинает биться в край, и тросик снова слетает.

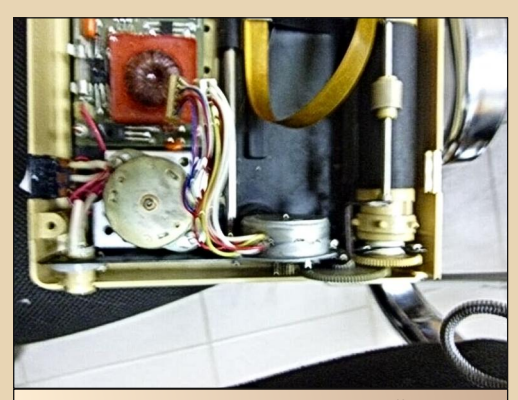

Рис. 5 Узел электродвигателей с установленными ДШ-35 - и на подачу листа, и на перемещение печатающей головки

Решили, что головка просто пролетела датчик крайнего левого положения. Интересно, а какой он там? Достаем процессорную плату и смотрим - за положение печатающей головки отвечает микросхема К1116КП1 - датчик Холла, реагирующий на магнит. То есть на печатающей головке должен быть магнит... Хорошо, достаем электродвигатель, проверяем, как реагирует схема на поднесенный к датчику магнит. При приближении магнита электродвигатель через небольшой промежуток времени останавливался. Уже добрый знак. Тогда что? У печатающей головки (вернее держателя печатающей головки) отвалился магнит? Нет, и он тут как тут. Проверяем уже с родным магнитом - при приближении печатающей головки двигатель останавливается. Хорошо. Устанавливаем двигатель на место. Подаем питание и... Все проходит нормально - головка выдвигается в нужное положение и останавливается. Ну, списываем на курьез - всякое бывает. Проверяем работу кнопок - подача листа нормально проходит. Остается последнее испытание - самотест.

Выключаем питание, зажимаем кнопку прокрутки строк, и включаем питание снова. Принтер оживает, печатающая головка начинает бодро ездить, но через строчки четыре-пять она снова улетает за пределы, и тросик скидывается. Вроде бы знакомая картина. Спрашиваю у товарища, что он думает по этому поводу. У него две версии: или тросик перемотался, и черта с два его теперь выправишь, или в двигателе новом что-то не то.

Поднимаю характеристики обоих двигателей, и что мы видим: у двигателей разный шаг - у ДШР за один шаг вал поворачивается на 1,8 градуса, а у ДШ-35, который был приобретен, за один шаг вал проходит 7,5 градусов. Видимо, программная часть различных версий принтера учитывает различный шаг, и, соответственно, нормально проматывается лист и в случае с ДШ-35, и в случае с ДШР-48 (в более поздней версии). А вот для передвижения печатающей головки подобного перерасчета программа не делает, так как «думает», будто установлен обычный ДШР-48 с его 1.8-градус-HHIM IIIAFOM

#### **Заключение**

Увы, хотелось закончить на радостной промежуточной ноте, но пока что не получается. Надеюсь, что все же появятся мысли по замене электродвигателя либо зарубежным аналогом, либо судьба выведет на продажу ДШР-48 под тем или иным соусом, например, как «двигатель для MC6312». А там, глядишь, и оживим аппарат.

 $\mathbb{Z} \times \mathbb{Z}$ 

Принтеры данной модели активно подвергались переделкам. Любители адаптировали принтер для поддержки печатающих головок Hewlett-Packard, переводили штатный интерфейс ИРПР в режим Centronics, что, с выходным разъемом, совместимым с DB-25, позволяло подключить принтер покупным кабелем, практически не перепаивая последний (кабель с двумя разъемами DB-25 у автора валяется на полке и ждет своего часа). Однако хотелось бы свести переделки к минимуму и, уж точно, сохранить интерфейс ИРПР - ведь это тоже память о стране-производителе и ее «необычных» стандартах.

#### Андрей Шаронов (Andrei88)

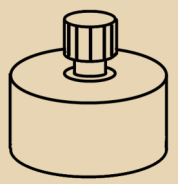

 $-77$ 

## Улучшение звучания РЕЗИСТИВНОГО СОУОХ

<span id="page-36-0"></span>ак известно. звук из компьютера можно выводить разными устройствами. К примеру, можно использовать обычный системный динамик, а можно и поставить звуковую карту или собрать Соуох на принтерный порт. Последнее устройство полезно в том случае, если в компьютере нет звуковой карты или подключить ее невозможно (например, во многих старых ноутбуках нет слота PCMCIA, но есть LPT-порт).

Мне «ковокс» нужен был для запуска некоторых старых программ, некорректно работающих с моей звуковой картой - все же Sound Blaster 32 (СТ3600), несмотря на хорошую совместимость с оригинальным SB, не всегда работает в таком режиме правильно. Зачастую в таких проблемных программах можно найти и поддержку Соуох, чем я и пользуюсь.

Первый свой Соуох я собрал из линейки резисторов МЛТ на 10 кОм с допуском 5% по немного модифицированной схеме из статьи в «Википедии» (да, я тогда особо не утруждал себя поисками материала ;). Модификация заключалась в установке двух конденсаторов для фильтрации и корректировки уровня сигнала. Ниже - сама схема:

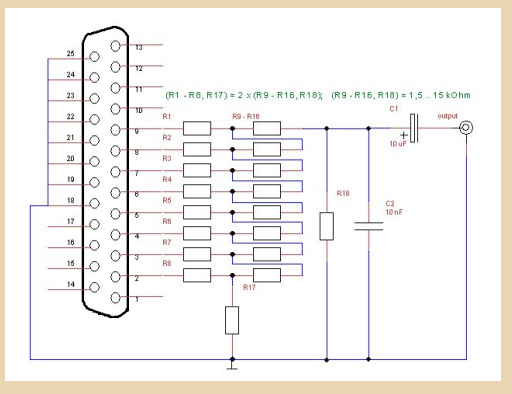

Собранное устройство выглядело примерно так (да, вы уже могли видеть эту фотографию в Downgrade#10:):

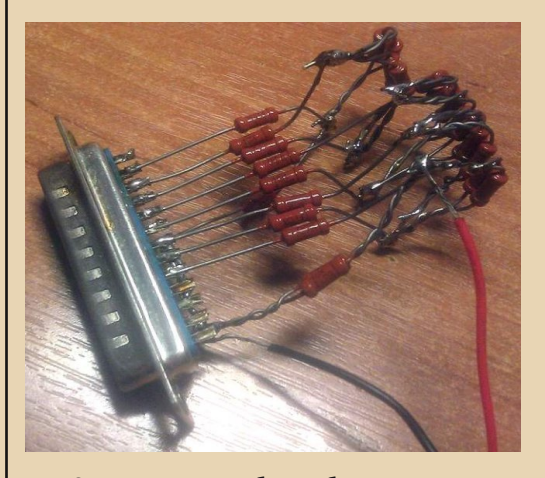

Сразу же после сборки был замечен главный недостаток «ковокса» - высокий уровень шума. На многих форумах рекомендуют использовать резисторы с допуском не более 1%. Я так и сделал - заменил все резисторы на 3,3 кОм 1%. Звук стал более чистым, однако устройство продолжало «шипеть». К тому времени я сделал Соуох компактным, уместив его в корпусе разъема на LPT-порт. Внешний вид, естественно, стал более аккуратным:

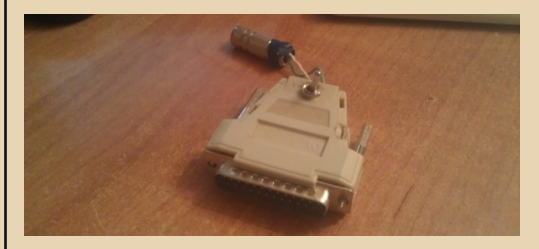

В поисках методов улучшения звука из «ковокса» я набрел на сайт http://klax.tula.ru/ ~beton/docum/d4/, где автор описывает различ $-79 -$ 

#### <u> DOWNGRADE – WEZERO</u>

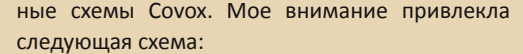

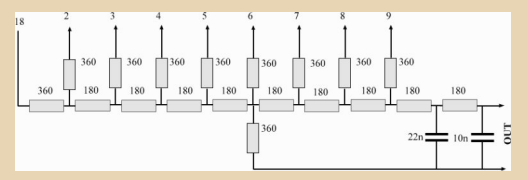

Здесь минусовой контакт выходного разъема подключен не к «земле» LPT-порта, а через резистор заведен на 4-й бит. По утверждению автора, качество звучания данной схемы «превосходит все ожидания». Я решил слегка модифицировать свой вариант «ковокса», перенеся резистор R17 на 4-й бит, но оставив связь с «землей» порта, а также убрав R18, который, как оказалось, совершенно не влиял на качество звука. Итоговая схема приведена ниже:

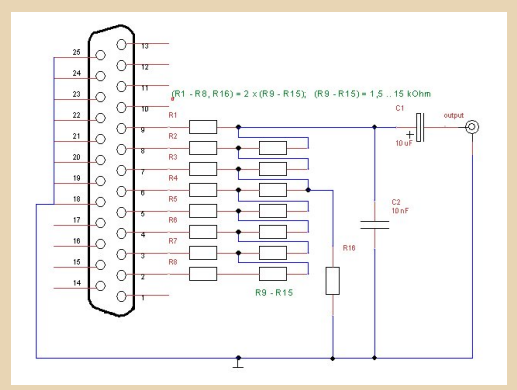

Действительно, после проведения данной доработки шумы практически исчезли, а качество воспроизведения тихих звуков возросло теперь можно слушать, к примеру, МОD'ы без надоедливого шума на заднем плане. Секрет прост - в оригинале R17 подсаживал младшие биты на землю, из-за чего они не ослаблялись до нужного уровня, что и выражалось в заметном шуме и свисте. При их «отрезании» от схе-MЫ прежде всего страдает динамический диапазон записи, как результат - заметно «ступенчатое» изменение громкости, а звук становится «сухим» и ненасыщенным.

Внутренности модифицированного Соуох. хорошо виден R17, ставший R16 на новой схеме:

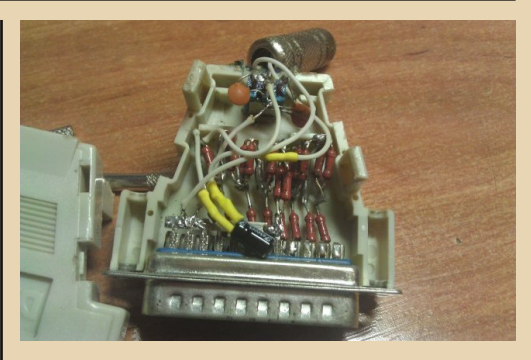

Переключатель (на схеме не показан) изменяет емкость конденсатора С2, играющего роль фильтра: чем больше емкость, тем сильнее фильтруется звук (на практике это выражается в некотором его приглушении).

Кроме того, на этой же странице есть архив с кучей схем разнообразных вариантов «ковокса», скачать его можно здесь:

http://klax.tula.ru/~beton/docum/d4/cov shem.zip

Весьма неплохие результаты дает использование резисторов с сопротивлением, кратным степенями двойки, как, например, на этой cxeme:

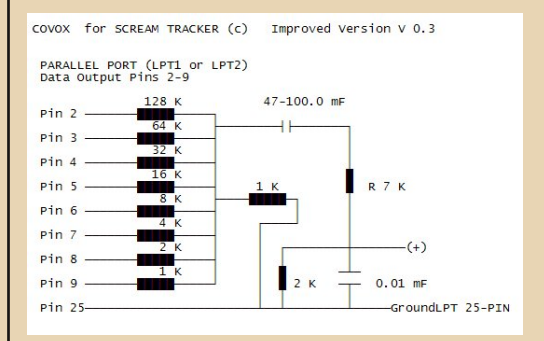

Впрочем, как известно, нет ничего лучше микросхем ЦАП наподобие К572ПА1А, однако если найти их затруднительно, данные схемы помогут добиться ничуть не худшего качества. И еще небольшое предупреждение: я не несу ответственной за сожженный LPT-порт\компьютер\аудиоаппаратуру, поэтому будьте осторожны при сборке. :)

Приятного прослушивания!

#### Артем Васильев (wormsbiysk ^ ex-LSA)

### <span id="page-38-0"></span>**CASIO PV: довнгрейд в** мире КПК

 $-79 -$ 

родукция CASIO у многих ассоциируется в первую очередь с часами и микрокалькуляторами, которые одно время были неотъемлемой частью быта россиян. Но на рубеже нулевых компания отличилась выпуском отличной серии карманных органайзеров или. что более соответствует истине, КПК. Один из них в последний день 2014 года и попал мне в руки. Знакомьтесь, Casio PV-S450, аппарат, переживший не одно поколение айподов, айпадов и прочих модных айпобрякушек.

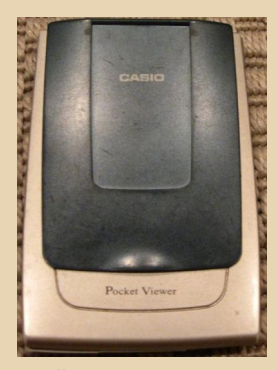

Поступивший в продажу ещё 13 лет назад, РV благополучно продолжает работать на нового хозяина, питаясь от двух батареек стандарта ААА. Не буду говорить про стильный дизайн и широкий монохромный дисплей, а сразу перейду к внутренностям девайса.

Операционная система PVOS трудится на базе процессора NEC V30MZ, пользователю до-СТУПНО  $\overline{4}$ мегабайта встроенной энергонезависимой памяти, а обмен данными между КПК и РС осуществляется через всеми любимый RS 232, что делает возможным синхронизацию с любой ЭВМ под управлением Windows, Был бы соответствующий порт (кстати, софт работает с широким диапазоном операционных систем, начиная от 95-й и заканчивая XP!).

Поставлялся Casio с богатым набором софта - от блокнота до таймера, от планировщика задач, до тетриса, а при наличии 10 минут свободного времени, на него вполне реально установить читалку для текстовых файлов и превратить ваш КПК в электронную книгу.

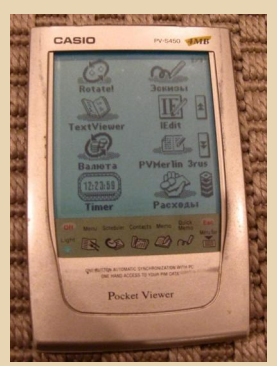

Мне попалась софтина TextViewer немецкого автора Johannes Steingrabers, ещё больше по теме читалок Вы можете найти на прекрасном сайте Костика Рассказова www.kostik450.chat.ru. Возможности TextViewer пока испытать не удалось, но то, что пишут в обзорах, впечатляет.

По поводу объёма памяти - перефразируя известное высказывание, 4 мегабайта хватит Действительно, даже каждому. установив несколько программ и закинув пару книг в формате \*.txt, вы не исчерпаете ресурсов S450, так что недостатка в таком объёме я не вижу. Для сравнения - на 4 мегабайта полная версия «Войны и мира» уместится без ущерба для остальных данных.

И, напоследок, ещё одно достоинство КПК тетрис, который так незаменим в длинных поездках или во время скучного ожидания:)

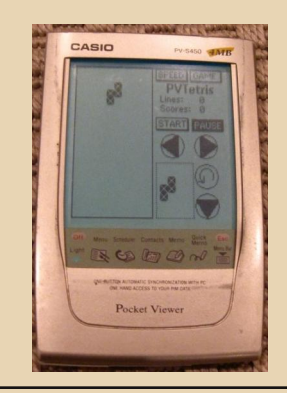

truedowngrade (Сергей Александрович)

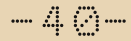

## <span id="page-39-0"></span>**Управление** КОМПЬЮТЕРОМ С ПУЛЬТА ДУ

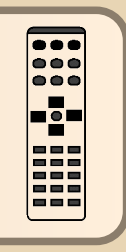

многих из нас дома валяются ненужные пульты дистанционного управления от старых телевизоров, DVDплееров, тюнеров, кондиционеров... Самого устройства уже и нет - сломалось, заменили на более новое и т.п., а пульт выкинуть жалко. Вот мне и пришла в голову мысль - а нельзя ли эти пульты как-то использовать для управления компьютером?

Основной вопрос - как сделать ИК-приёмник, и как подключить его к ПК.

Поиск в интернете вывел на сайт программы SlyControl:

#### http://slydiman.narod.ru/scr/index.htm

#### Автор - Дмитрий Васильев.

Помимо самой программы, на сайте нашлись схемы ИК-приёмников для подключе-**НИЯ К СОМ-ПОРТУ:** 

#### http://slydiman.narod.ru/scr/plugins/dcd.htm

Нам понадобится так называемый фотомодуль - ИК-приёмник в комплекте с предусивспомогательными лителем  $\mathsf{M}$ прочими схемами.

Типичный фотомодуль выглядит так:

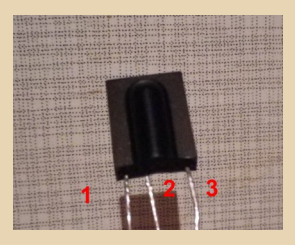

Назначение выволов: 1. GND (земля) 2. VCC (питание +5B) 3. DATA

Мне удалось достать TSOP1133. Стоил недорого - порядка 1 доллара.

Из приведённых на сайте схем мне приглянулась вот эта, пожалуй, самая простая:

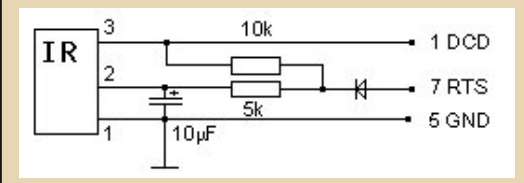

Итак, собираем, подключаем и... ничего не работает. Программа никак не реагирует на нажатия кнопок пульта. Гм...

Измерение напряжения на 3-й ноге (DATA) показало, что оно меняется при нажатии кнопок на пульте. Причём если нога DATA отключена от DCD COM-порта, то напряжение держится около 5 вольт, а при подключении сразу падает почти до нуля.

Замена фотомодуля на второй такой же не помогла. Видимо, или фотомодуль у меня какой-то не такой, или СОМ-порты - но эта схема у меня так и не заработала.

К счастью. была ещё одна схема - для ИКприёмников PCI-ных ТВ-тюнеров AverTV:

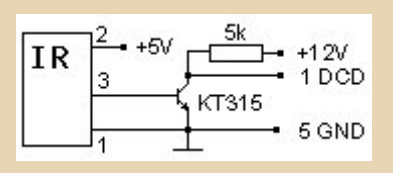

Отличие в том, что тут дополнительно стоит транзистор КТ315. Эту схему я и решил приспособить под свой TSOP1133 - чем чёрт не шутит?

Окончательная схема получилась такая:

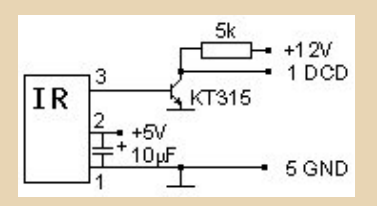

(Конденсатор 10 мкФ я оставил - лень было выпаивать :-) Вот она в сборе:

 $.... 4 + ...$ 

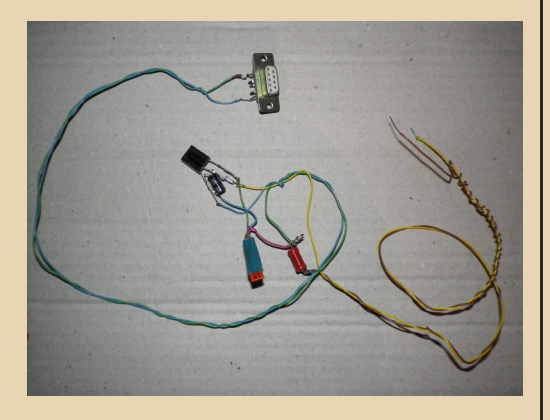

Кривовато, конечно, но это просто временный вариант для проверки. Как там в песне: «Я его слепила из того, что было...». :-)

Кстати, не забывайте, что у разъёма СОМпорта «мама» распиновка зеркальная - везде обычно приводят распиновку для «папы».

Свитые жёлтый и коричневый провода питание 5 и 12 вольт. Я его взял прямо с БП компьютера.

Подключаем - работает!

Теперь поговорим, собственно, о программе SlyControl, которая и будет делать всё, что нам нужно.

Прямая ссылка на неё:

http://slydiman.narod.ru/download/ slycontrolrus.zip

Для жителей ex-USSR программа бесплатна - нужно только ввести текущий месяц русскими буквами для регистрации.

А это отдельно русская справка к программе (скачайте - пригодится):

http://slydiman.narod.ru/download/

#### sc2helprus.zip

Нужно распаковать в подпапку Help в папке с программой.

После запуска займёмся настройками. Для этого идём в «Настройка -> Мастер настройки». Тут надо будет отметить галочками

используемые нами плагины - а список их внушительный! Но пока нас интересует только плагин DCD - именно он предназначен для работы с ИК-приёмником по вышеприведённой CXAMA

Итак, отмечаем его галочкой, нажимаем «Настройка». Мы увидим примерно такое ок- $HO$ :

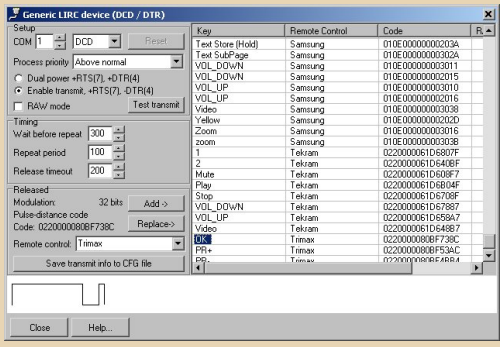

Можете выбрать другой СОМ-порт, если необходимо. Дальше можно проверить наш пульт - при нажатии на кнопку в нижнем окошке должна появиться «осциллограмма» принятого сигнала, а в блоке Monitoring появятся соответствующие коды. Скорее всего. вашего пульта не будет в базе, поэтому нужно будет вручную добавить используемые кнопки. Для этого нажимаем кнопку на пульте ДУ, затем вводим название нашего пульта в поле Remote Control. Жмём Add, вводим название кнопки.

После того, как добавили все кнопки, жмём Close.

Дальше можно просто нажать несколько раз «Применить» - тут в настройках ничего менять не надо.

Теперь, собственно, о том, как назначить какое-то действие на кнопку пульта ДУ. В SlyControl используется собственный скриптовый язык. Его полное описание выходит за рамки статьи, тем более, что с программой идёт справка и множество примеров.

Поэтому остановимся только на самом простом примере.

Сначала остановим SlyControl, нажав значок «Стоп». В главном окне программы откроем вкладку «Скрипт». Там откроем подвкладку remote.scs, а в ней в конце текста добавим следующее:

 $-47$ 

#### **MyGroup2 = Group (Enabled)**  $\mathbf{I}$

MyHook2 = Hook( "REMOTE", "PR+", Enabled, Break)

```
Break(MvHook2 = -1)
Keyboard("PRESS", "Up")
\mathbf{v}
```
₹

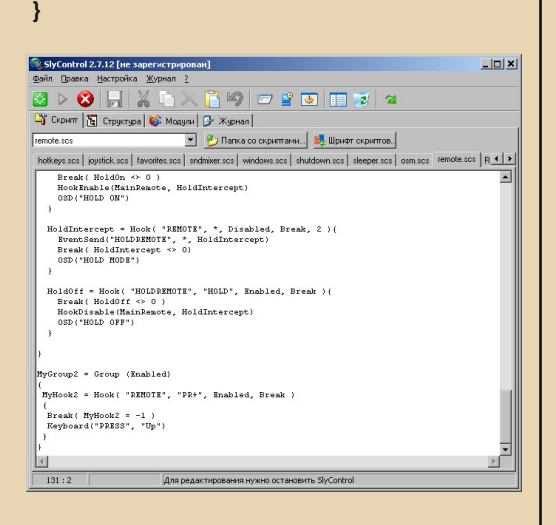

Нажимаем дискетку для сохранения.

**MyGroup2**  $\{...\}$  – просто объявление группы, смысловой нагрузки не несёт.

**MyHook2 = (...)**  $\{...\}$  **– объявление ловуш**ки на событие. REMOTE - тип события, значит, работаем с ДУ. "PR+" - название кнопки, на которую мы реагируем (это то имя, которое мы дали кнопке после нажатия Add при настройке плагина DCD).

В фигурных скобках идёт сам код скрипта, в данном случае само действие совершает команда Keyboard("PRESS", "Up") - она имитирует нажатие на клавиатуре клавиши «Курсор BBepx».

Строчка Break( MyHook2 = -1) предназначена для того, чтобы обрабатывалось только нажатие на кнопку "PR+", но не отпускание.

В общем, в итоге (после запуска SlyControl значком с зелёной стрелкой) мы получим следующее: при нажатии на нашем пульте кнопки "PR+" будет имитироваться нажатие стрелки вверх на клавиатуре.

Подобным образом можно назначить и другие клавиши. В общем, читайте справку там всё описано. Ну и примеры помогают, скажем, в key\_mouse.scs.

Кстати, кроме плагина DCD в программе есть ещё множество других - скажем, можно подключить ИК-приёмник к звуковой карте. А можно использовать плату ТВ-тюнера со своим ИК-приёмником. Ну и ещё много вариантов - как я уже говорил, список плагинов внушительный.

SlyControl позволяет управлять громкостью, выключать компьютер, выводить сообщения на OSD и т.д.

А ещё она отлично работает под Windows 98. И она бесплатная!

Большое спасибо Дмитрию Васильеву за эту замечательную программу!

uav1606

<span id="page-42-0"></span>KEIL UVISION 1.24 - ПРОГРАММИРУЕМ **МИКРОКОНТРОЛЛЕРЫ В WINDOWS 3.1** 

 $.... 47 \dots$ 

умаю, ни для кого не секрет, что «творчество» даунгрейдера (кому не нравится термин, довнгрейдера ©) включает в себя не только спасение, восстановление старого железа, но и попытки использовать его в нынешнее время для различных бытовых нужд. Конечно, в основном в ход идут старые компьютеры, которые используются для таких же старых игр. Однако старый компьютер применим и в радиолюбительском творчестве. В свое время для операционных систем семейства Windows 9х было написано множество программ, управляющих программаторами микроконтроллеров. Среди них легендарная PonyProg 2000, с которой, наверное, начинали многие любители микроконтроллеров, как РІС, так и AVR, IC-Prog и других. Но не меньший интерес представляют программы, написанные для Windows 3.1 - и программы для управления программаторами. позволяющие загрузить прошивку в микроконтроллер, и среды разработки, позволяющие, собственно, эту прошивку создать.

Сегодня автору бы хотелось познакомить читателей с одной из сред разработки для микроконтроллеров, которая в свое время попалась на диске «Справочник радиолюбителя 7 в 1». Данный диск содержал шесть справочников по транзисторам, аналоговым и цифровым микросхемам, но особняком лежала папка, посвященная микроконтроллерам. Позиционировалась она как седьмой справочник, но на справочник явно не тянула. Зато содержала кучу различных программ - и для управления программаторами (например, ProPic 2, достойную отдельной статьи), и сред разработки. В том числе была среда для микроконтроллеров с ядром  $C51 -$  Keil uVision 1.24. Как раз об этой среде пойдет речь. Примечательна среда была двумя моментами:

1. Keil uVision 1.24 могла (и может) запускаться в среде Windows 3.1/3.11.

2. В составе среды находится не только ассемблер, но и компилятор Си, что на сегодняшний день представляет достаточно большой интерес, так как, например, автор вообще мало знаком с языком ассемблера, а программирование на микроконтроллерном Си уже стало привычным.

Сейчас эту среду можно скачать. например. архива old-dos.ru: http://old-dos.ru/dl.  $M<sub>3</sub>$ php?id=5774. Папку С51 из скачанного архива необходимо поместить в корень диска С:\ (по умолчанию среда ставится в каталог С:\С51). В папке С51 содержатся следующие каталоги:

- asm содержит файлы описания регистров микроконтроллеров для ассемблерных программ:
- bin содержит исполняемые файлы среды и подгружаемые библиотеки, также тут находится программа отладчика dScope;
- examples примеры программ от Keil, в том числе и с операционной системой RTX - не думал, что она была уже в то время;
- inc заголовочные файлы для компилятора Си, в том числе и файлы описания регистров микроконтроллеров;
- lib скомпилированные библиотеки возможно, содержащие стандартные функции, например, работы со строками;
- misc библиотеки, так или иначе используемые средой - ctl3dv2.dll и d2htools.dll:
- mon51 и mon51b библиотека монитора небольшого модуля, который можно было добавить в программу и использовать в качестве отладчика. Отладочная информация должна передаваться через UART отладчику dScope.

Теперь можно запустить саму среду разработки - файл C:\C51\bin\uvw51e.exe. Откроется главное окно программы. На фоне нынешних сред разработки для микроконтроллеров, выглядит простовато, если не сказать примитивно. Правда, самому больше всего бросается в глаза отсутствие древа файлов проекта. Также в среде невозможно установить конкретную модель микроконтроллера - похоже, что все определя-

ется только подключенным заголовочным файлом, описывающим регистры. В чем-то даже хорошо - можно подключить регистр, описывающий микроконтроллер, для которого нет файла в каталоге C:\C51\inc, например, микроконтроллер AT89C4051 компании Atmel (заголовочный файл для этого микроконтроллера можно скачать с сайта Keil) - сам автор, правда с этим заголовочным файлом не экспериментировал.

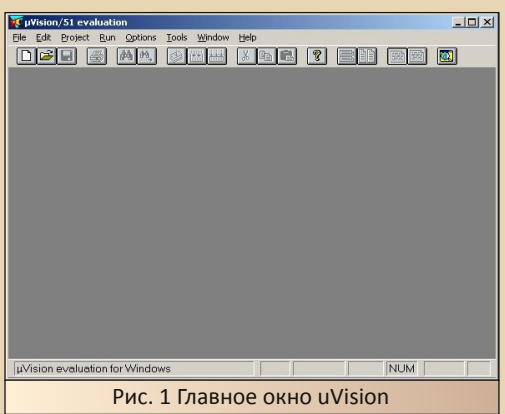

Новый проект создается командой Project-> New Project. Откроется диалоговое окно, где необходимо указать каталог, где будут находиться файлы проекта. В окне невозможно создать новую папку, поэтому об этом надо позаботиться заранее, создав нужный каталог для проекта в другом файловом менеджере.

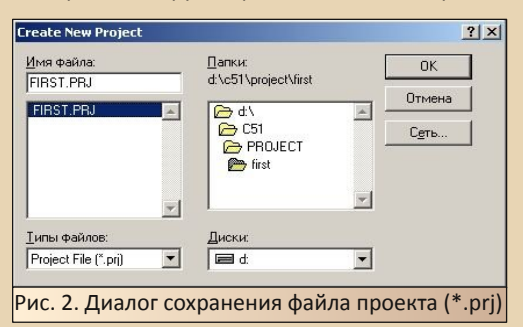

После сохранения файла откроется диалог редактирования проекта. Фактически, именно этот диалог заменяет древо проекта. Здесь можно добавить необходимые файлы программы - библиотеки, Си-файлы. В дальнейшем этот же диалог можно вызвать командой

Project->Edit Project. Сейчас же добавлять нам нечего, поэтому закрываем диалог кнопкой «Save».

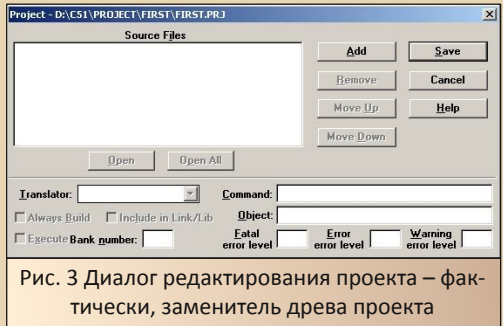

После проделанных действий можно создать новый файл - либо кнопкой с пустым листом, либо командой File->New. После этого появится «подокно» (уж не знаю, как грамотното назвать ©), где можно вводить текст программы, и рабочее пространство примет внешний вид, как на рис. 4.

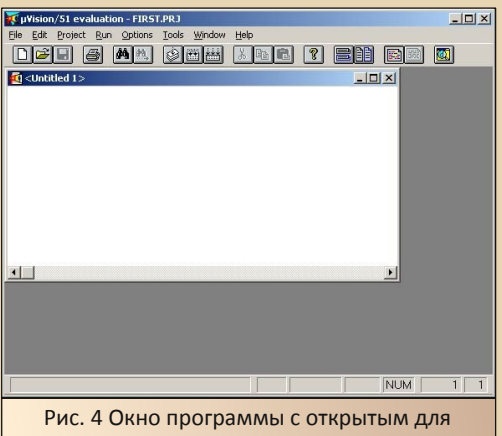

редактирования новым текстовым файлом

Введем текст программы мигания светодиодом, подключенным к порту Р1.0:

```
#include<reg51.h>
unsigned int t=0;
int main (void)
 for (t=0: t<256: t++)
```
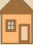

```
P1 = 0 \times 01:
   <sup>}</sup>
   for (t=0; t<256; t++)₹
           P1=0x00;
   <sup>}</sup>
\mathbf{I}
```
К проекту мы подключили файл reg51.h, описывающий регистры классического микроконтроллера Intel 8051. Фактически, программа, к которой подключен такой файл-описатель. может выполняться не только на оригинальном 8051, но и на АТ89С51, а также, с определенными ограничениями, на микроконтроллерах AT89Cx051 - ограничения касаются, в первую очередь, количества портов - порты Р2 и РЗ в этих микроконтроллерах просто отсутствуют. Хотя, в ранних устройствах на отечественных аналогах 8051 эти порты тоже не использовались - на них «висела» внешняя микросхема ПЗУ - такая конструкция облегчала и отладку, и программирование микроконтроллера. К тому же ВЕ51 (1816ВЕ51 и др.) могли быть стерты только ультрафиолетовым излучением, а ВЕЗ1 вообще не имели встроенного ПЗУ и изначально были ориентированы на работу с внешней микросхемой памяти.

Мигание же светодиодом организовано с помощью обычных циклов for - в регистр P1 просто записывается соответствующее значение, которое и появляется на выводах микроконтроллера.

Теперь сохраняем данный файл, и подключаем его к проекту через установки проекта. Командой Project->Edit Project открываем окно редактирования проекта, и с помощью кнопки «Add» вызываем диалог добавления файла.

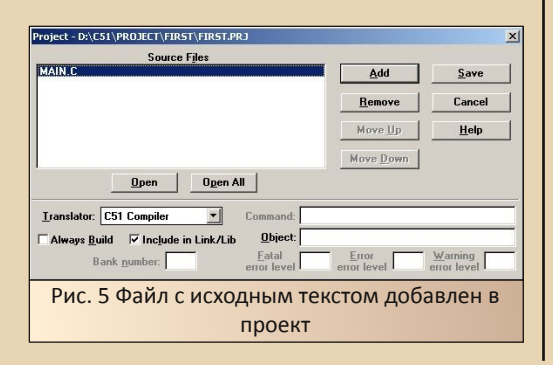

Теперь нажатием кнопки «Save» можно закрыть диалог, и скомпилировать проект либо командой Project->Build Project, либо кнопкой **Build All (см. рис. 6).** 

 $.... 4.53$ 

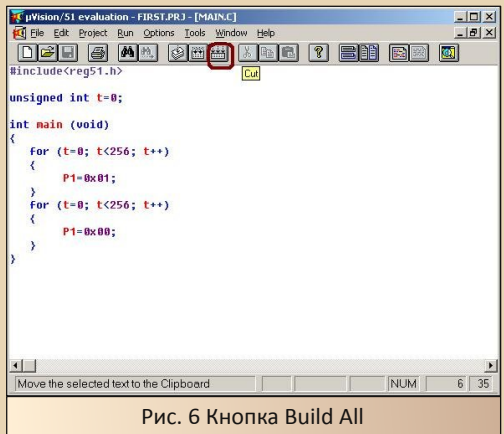

Появится окно процесса компиляции. После окончания компиляции в папке проекта должен появиться НЕХ-файл программы. Вот что с ним делать дальше - вопрос достаточно сложный: в самой среде поддержка каких-либо программаторов отсутствует - поддерживается только эмулятор ПЗУ ProROM. Это собственная разработка Keil, от поддержки которой компания отказалась в начале 2000-х - в версии uVision 2.x, но на сайте предлагалась консольная утилита, которую можно было встроить в среду. Сам же автор скомпилированные программы проверял только в программе ISIS из комплекта Proteus, когда обучался программированию. К сожалению, тогда до воплощения в реальные устройства дело не дошло. Но, полагаю, ничего не мешает загрузить НЕХ-файл с помощью одного из программаторов, поддерживающих микроконтроллеры 8051 или AT89C51/AT89Cx051.

Андрей Шаронов (Andrei88)

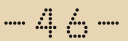

<span id="page-45-0"></span>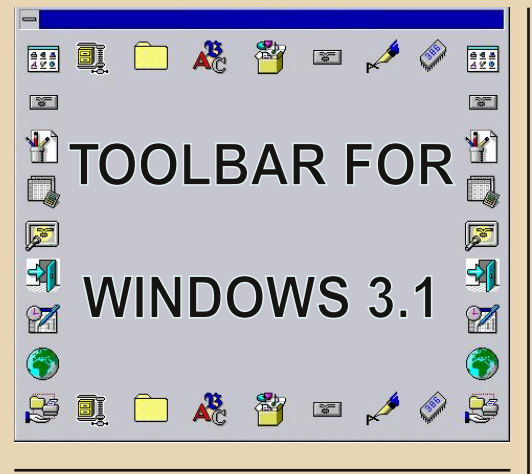

ногие из читателей этого журнала еще помнят такой интересный продукт от Майкрософт, как Windows 3.x. И до сих пор не утихают споры, считать ли ее полноценной ОС или перед нами все же надстройка над ДОС.

Отсутствие кнопки «Пуск», «Диспетчер Программ». Winfile - непривычный для поколения соцсетей, но простой до изящества, интерфейс знаком тысячам людей. Но можно ли его улучшить?

Частенько, работая на 386-х ноутбуках, мне приходила в голову мысль - взять бы и добавить небольшую панельку, на которую вынести часто используемые программы, да так, чтобы для настройки не приходилось лезть в системные директории.

Ставить пакет «Calmira», который имитирует интерфейс более поздних окон, смысла не вижу - это как к «чёрному квадрату» Малевича добавлять фрагменты из картин Уорхола:)

На бескрайних просторах европейского интернета я нашел одну замечательную программу, которая расширяет функциональность 3.1, при этом не требуя обновлений вроде Win32s или VBRun. Официальный сайт

утилиты не сохранился, но, тем не менее, встречайте ToolBar v2.0 от Gregory Braun.

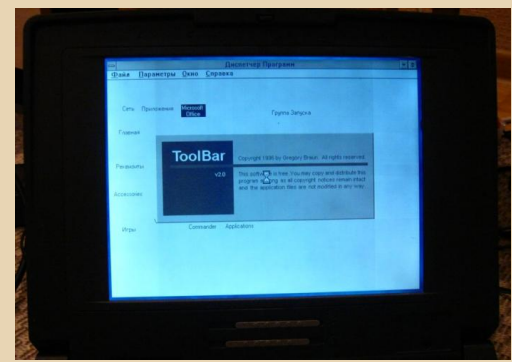

Маленький размер (70 килобайт в архиве) и статус «фривэр» - вот что повлияло на мой выбор.

Итак, просто распакуйте архив в папку C:\tbar и запускайте исполняемый файл. Сразу же почти всю правую сторону рабочего стола займет панель, на которой автоматически появятся значки и ссылки на группы «Диспетчера Программ» и их содержимое. Согласитесь, это значительно ускоряет работу за компьютером, ибо экономит наше время.

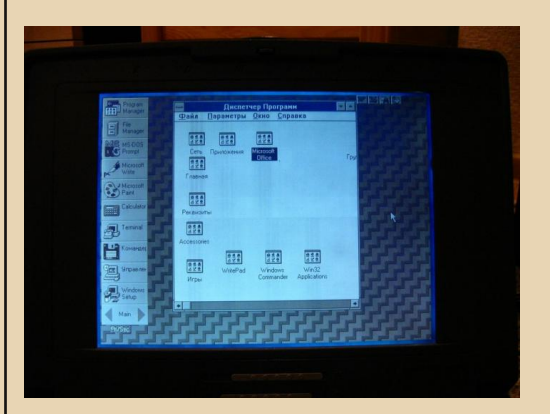

ТБ и его элементы можно (и нужно) настроить, для этого достаточно просто правой кнопкой мыши вызвать меню. Если нажать на

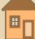

значке программы, то появится окно редактирования, где можно сменить иконку, название и место нужной софтины. Или вообще добавить новую.

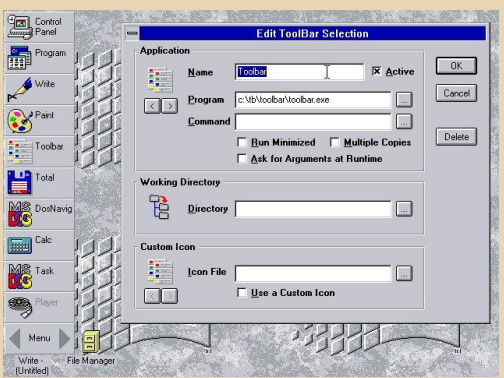

Основное меню вызывается по щелчку по кнопке Menu :). Там настраиваются параметры отображения, место дислокации тулбара, количество значков на каждой панели. иными словами, есть возможность полностью подогнать софт «под себя».

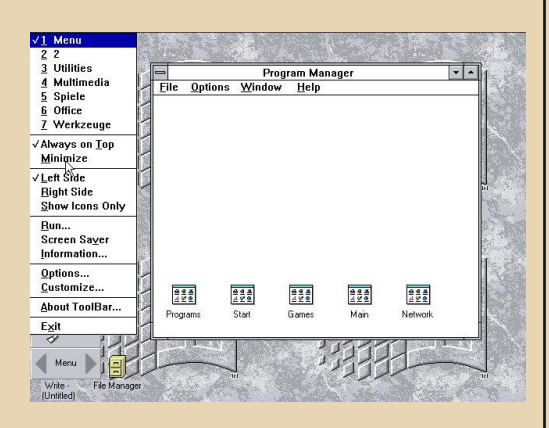

Замечу, что для запуска программы достаточно компьютера с процессором частотой 25 МГц и 4 МБ оперативной памяти.

Разумеется, есть еще некоторое количество подобных «расширителей», и будет очень здорово, если читатели поделятся на страницах журнала уже своими находками.

P.S. текст написан в MS Write на ноутбуке Сотрад 386 под управлением Windows 3.1

P.P.S. программа доступна для загрузки по адресу:

http://www.gaby.de/ftp/pub/win3x/toolbar.zip

#### truedowngrade (Сергей Александрович)

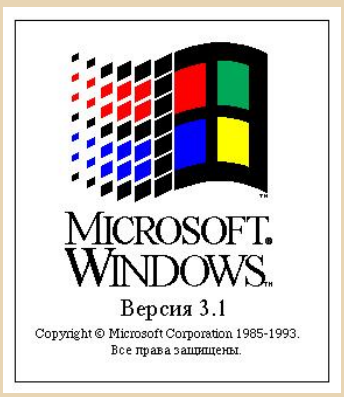

⊞

 $-47-$ 

 $-4.9$ 

# <span id="page-47-0"></span>ФИДОНЕТ: ВЧЕРА, СЕГОДНЯ, ЗАВТРА

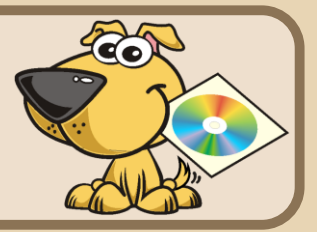

ля большинства читателей термин «Фидонет» давно знаком. Официальное определение термина «Фидонет» - всемирная некоммерческая любительская компьютерная сеть. Фактически «Фидонет» - это хобби, возможность приобрести новых друзей, пообщаться не только со своими соотечественниками, получить развернутую консультацию по многим вопросам.

Для передачи данных сеть Фидо использует FTN-технологию (FidoNet Technology Network) организации оффлайновой сети, возникшей в 1984 году и развивающейся вместе с Фидонетом. Первый узел сети Фидонет на территории СССР появился 21 сентября 1990 года в Новосибирске. Наибольшее развитие на территории бывшего СССР данная сеть получила к середине 1990-х годов. С 2000-х годов, с развитием интернета (в частности - снижения стоимости трафика) началась миграция пользователей Фидонета в социальные сети Интернета.

В настоящее время, несмотря на многочисленные, некогда весьма оживленные, а ныне «мертвые» эхоконференции, жизнь в сети Фидонет продолжается. Во многих городах России ноды продолжают набирать пойнтов и предоставлять доступ к действующим «эхам» и «фэхам».

Вся основная информация по фидо-сетям достаточно подробно изложена в Азбуке фидошника: «64 Килобайта о FIDONet» за авторством Ника Филимонова, а также подробно расписана в Википедии. А вот информации, касающейся тонкой настройки программного обеспечения для фидонета в Интернете крайне мало. В настоящее время достаточно распространен пойнт-комплект «FidoIP» на базе редактора GoldED (на фидошном жаргоне - «голый

дед») в связке с протоколом передачи данных binkd. Сегодняшний выпуск посвящен вопросу, с которым сталкивался любой фидошник -

#### Файловый запрос с посторонней станции на примере binkd и GoldED в системе Windows

Файловый запрос (файл-реквест или фрек) способ, позволяющий одной фидонетовской системе во время сеанса связи с другой фидонетовской системой запросить у той некоторый файл или несколько файлов. Вопрос получения файлов с родной станции неинтересен. т.к. справка по FileFix'у как правило проста, понятна и на русском языке. А если хочется запросить файлы с другой станции? Этот вопрос рассмотрим ниже.

Для совершения данного действия нам понадобится:

1. Свежий ноделист (есть у любого босса любой станции, рассылается через файл-эхоконференцию DAILYLST).

2. Информация от друзей по Фидонету, что у некоего системного оператора Семена Павлова есть хорошая подборка файлов по вопросу разведения джунгарских хомячков в условиях Крайнего Севера по собственной методике.

3. Желание получить файлы. Исходные данные: Нас зовут: Ivan Ivanov Наш имеющийся адрес: 2:50XX/XX.XX Наша родная станция:  $2:50XX/XX$ 

Мы подключаемся к станции, координаты которой (берем из ноделиста):

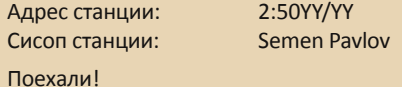

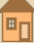

#### Способ «На коленке»

Ланный способ хорош тем, что запрос можно полготовить за короткое время без релактинастроек своего настроенного рования программного обеспечения. В редакторе GoldED нам необходимо создать обычное письмо, которое имеет вид:

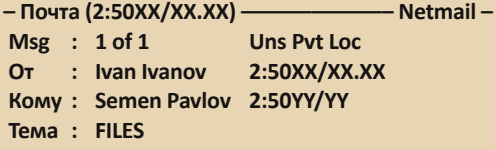

И прежде, чем нажимать **Enter** и переходить к телу письма, необходимо нажать сочетание Alt+D и Alt+F. т.е. задать атрибуты сообщения «Прямое» и «Запрос файлов». Соответственно шапка письма изменится на такую:

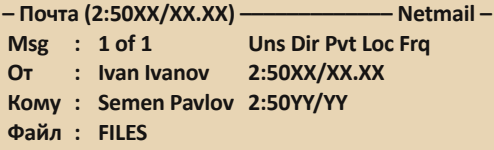

Видно, что в правой части строки Msg добавились атрибуты Dir и Frg, а строка сабжа изменилась с «Тема» на «Файл».

Теперь жмем Enter, переходим в тело письма и удаляем вообще все имеющиеся строки: в т.ч. приветствие, тирлайн, таглайн, ориджин. Робот, который получит это письмо, не любит лишнюю информацию. А всё, что нам пока нужно, мы указали в строке сабжа: мы запрашиваем список файлов со станции.

Сохраняем письмо, выходим из редактора. Запрос создан. Наш запрос также создал НАСКОЛЬКО файлов директории  $\mathsf{R}$ \home\fido\outbound\:

#### ABCD.dut - письмо на станцию P2:50YY/YY; ABCD.try - файловый запрос на станцию

P2:50YY/YY.

Поскольку FTN-мэйлер binkd понимает аргументы командной строки, то нам необходимо создать запрос на искомую станцию в формате:

#### binkd.exe -p -P(адрес) binkd.cfg

- где: **р** (строчная буква) запуск в режиме клиента (только исхоляшее соелинение):
	- Р (прописная буква) задает адрес станции в формате 4D, на которую мэйлер создаст обращение:

binkd.cfg - путь и имя файла конфигурации мэйлера.

Исходя из вышеперечисленного, проще всего создать новую директорию (например, С: (ТЕМР), куда перекинуть имеющиеся файлы binkd.exe, binkd.cfg и создать пакетный файл start.bat, в который внести одну-единственную CTDOKV:

#### binkd.exe -p -P2:50YY/YY binkd.cfg

Сохраняем файл, выходим из него.

Первым делом запускаем поллинг своей родной ноды. Это нужно для формирования нормальных исходящих писем к сторонней ноде.

После отработки поллинга, запускаем на выполнение наш скрипт. Если интересующая нас станция не обрабатывает файловые запросы в текущей сессии, то запускаем этот же файл через некоторое время повторно, чтобы забрать то, что запросили.

При подключении к станции по вручную указанным параметрам, мэйлер соединится со станцией и, в соответствии с данными файлов dut и .try, получит перечень файлов (если мы угадали с сабжем письма), либо файл справки по работе с данной станцией (если перечень файлов носит имя, отличное от FILES).

На основании полученных данных, в редакторе можно создать еще один файловый запрос уже с четким указанием того, что нам необходи- $MO<sub>1</sub>$ 

Файлы, полученные со станции, необходимо искать в каталоге \home\fido\localinb\.

Быстрого коннекта!

Илья Крестин 2:5057/34.56

<span id="page-49-0"></span>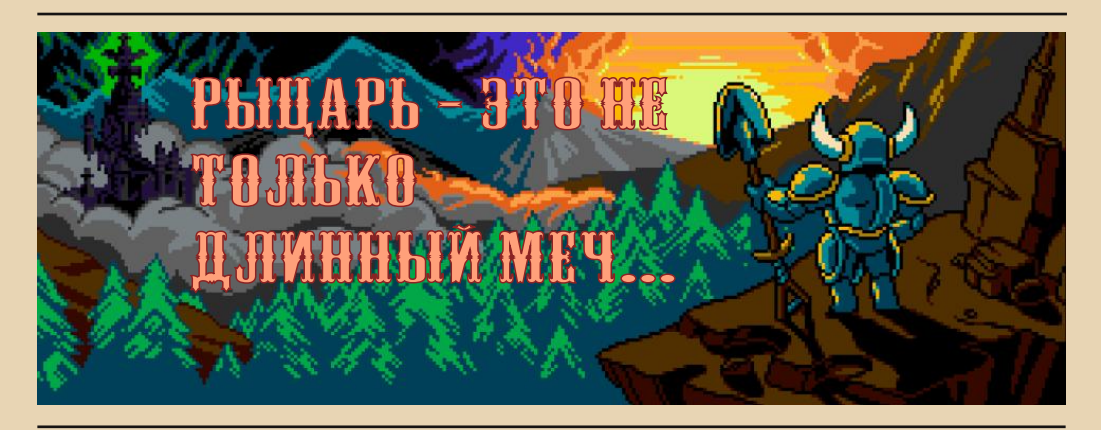

 $-\equiv \overline{m} \overline{G}$ 

ад сообщить Вам, уважаемые читатели, что в полку отличных Downgradeигр прибыло! Сегодня речь пойдет об игре под названием «Shovel Knight», созданной стараниями компании «Yacht Club Games». За этим необычным названием на самом деле кроется потрясающий ретро-платформер, который возвращает игроков в эпоху 8-битных игровых приставок.

Давным-давно, бескрайние и неизведанные земли бороздили искатели приключений. Самыми известными из них были Рыцарь-с-лопатой и Рыцарь-со-щитом. Но, к сожалению, совместные приключения обоих героев закончились, когда они нашли заколдованный амулет в Башне Судьбы. Амулет вызвал страшное колдовство... Когда Рыцарь-с-лопатой очнулся. Башня была запечатана, а его верная спутница, Рыцарь-со-щитом, пропала... Наш герой пал духом. Он поселился в уединенном месте и забросил ратные подвиги. Этим моментом не замедлили воспользоваться темные силы. Оставшись без своих защитников, страна была немедленно захвачена злобной Чародейкой и её шайкой. Злодеи никому не давали покоя. Что ж, придется Рыцарю с лопатой тряхнуть стариной и показать вражескому супостату почем фунт лиха...

Именно с этого самого момента в игру вступаем мы. Вооружившись одной лишь лопатой, наш доблестный рыцарь без страха принимает бой и свирепо крушит врагов направо и

налево. Скучно не будет, уверяю Вас! Следует отметить, что данный игровой хардкор сохраняет лучшие 8-битные традиции: от главного меню до фоновой музыки. Геймплей до боли напоминает коктейль из старых добрых NESовских хитов вроде «Chip&Dale», «MegaMan» и «Duck Tales».

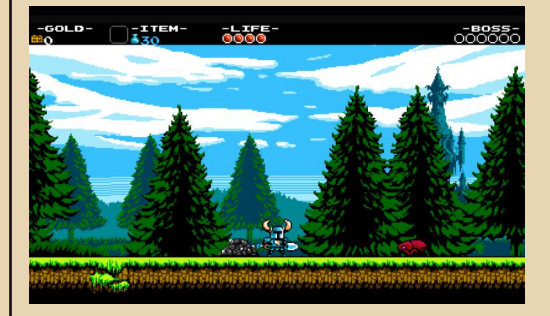

Уничтожая подельников Чародейки, обходя при этом коварные ловушки и собирая попутно золотишко, нам предстоит пройти полтора десятка уровней, в конце каждого из которых нас ожидает встреча с боссом.

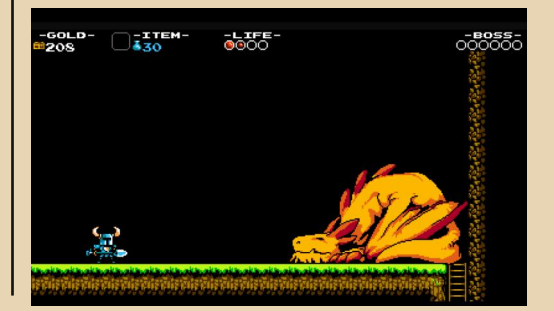

 $E_{\Gamma}$ 

Количество жизней в игре, как таковое, не ограничено. Если вы приказали долго жить, то вернетесь к последнему пройденному чекпоинту, которые периодически встречаются на **VDOBHAX.** 

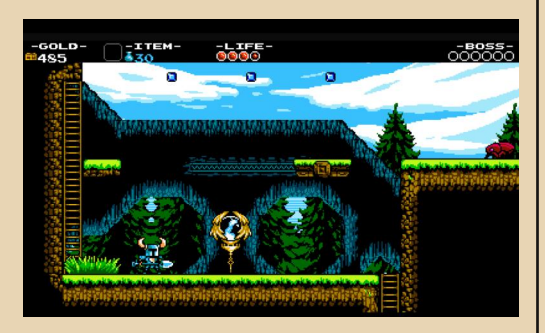

При этом вас «оштрафуют» на часть золота, которое можно будет вернуть, если сможете добраться с первой попытки до места своей гибели. В игре присутствуют некоторые элементы RPG - наш герой умеет «прокачивать» свои доспехи и оружие, а также здоровье и магию (вспоминается Zeliard).

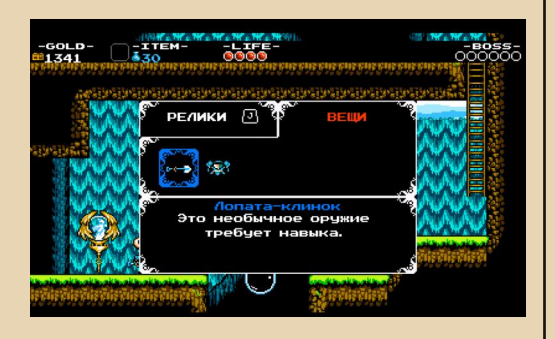

Вдобавок к этому можно приобретать различные магические артефакты, которые наделяют игрока новыми возможностями. Еще одним приятным бонусом станет наличие различных секретов, в которых можно обнаружить немало интересного.

Пройдя сквозь огонь, воду и медные трубы игровых уровней, Рыцарь-с-лопатой все-таки спасет свою подругу по оружию - Рыцаря-сощитом. Вместе, сплотившись плечом к плечу,

они вступят в финальный бой с предводительницей злых сил - Чародейкой...

 $-m = + +$ 

Впечатления от игры - крайне положительные! Все сделано красиво и добротно, все на своем месте. Спустя первые полчаса игры в глубине души возникает давно забытое и радостное чувство, как-будто ты взял у своего друга новый картридж для своей «Dendy» и оторваться уже не можешь... :)

Shovel Knight доступна для платформы PC под управлением ОС Windows, Linux или Мас, а также игровых консолей «Wii U» и «3DS». Официальный сайт разработчика:

#### http://yachtclubgames.com/

Игра, к сожалению, платная. Но разве это проблема ?.. :)

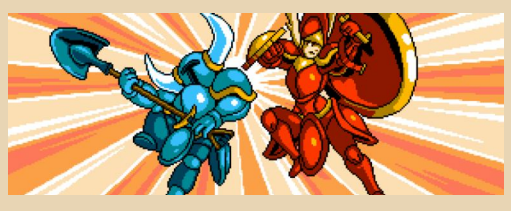

Вячеслав Рытиков (еибрс)

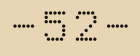

<span id="page-51-0"></span>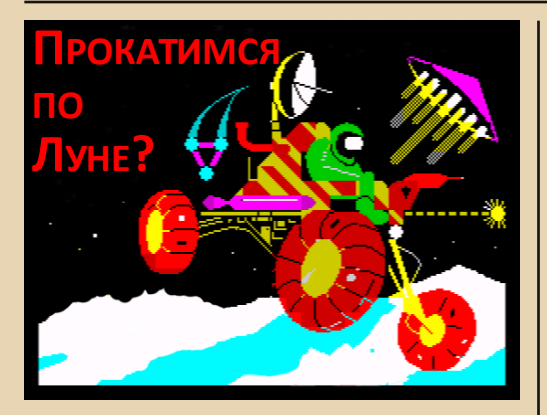

 $\boxed{\mathsf{B}}$ спомнилась мне как‐то игра, в кото‐ рую я играл ещё в детстве – на ZX Spectrum. Игр тогда было немного, да и далеко не все хотели грузиться с кассет че‐ рез старый магнитофон «Весна». А эта игра грузилась стабильно, поэтому, наверное, мы с сестрой в неё чаще всего и играли. :‐) Но не только из‐за этого, конечно – просто она нам нравилась.

В общем, «скормил» я свои воспомина‐ ния Гуглу, и вот, после некоторого копания в результатах поиска, игра (или очень похожая на неё) найдена:

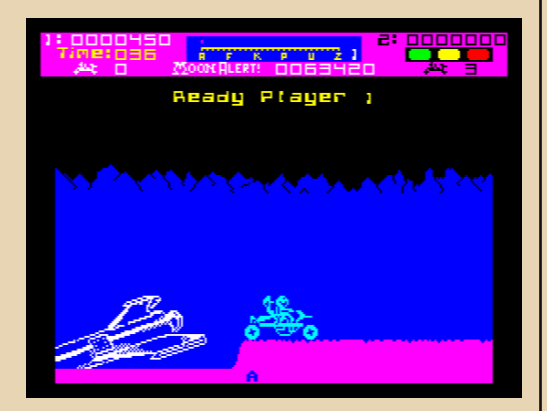

[http://www.worldofspectrum.org/infoseekid.cgi?](http://www.worldofspectrum.org/infoseekid.cgi?id=0003261) id=0003261

Поприветствуйте – Moon Alert!

Год выпуска – 1984, издатель – Ocean Software, авторы – Ken Farmer, Jon Mayers, F. David Thorpe. Сделана на основе игрового ав‐ томата Moon Patrol от Iren.

Кстати, Moon Patrol тоже существует в ва‐ рианте для Spectrum:

#### [http://www.worldofspectrum.org/infoseekid.cgi?](http://www.worldofspectrum.org/infoseekid.cgi?id=0003266) id=0003266

От Moon Alert эта версия отличается, пре‐ имущественно, лишь внешним видом:

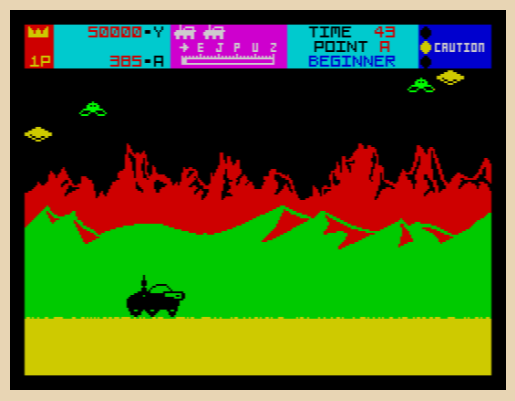

Итак, суть игры. Мы оказываемся на Луне, управляя неким луноходом, вид которого ме‐ няется от версии к версии. Наша цель – вперёд и только вперёд. Т.е. передвигаемся вправо, стараясь перепрыгивать кратеры и камни. Не перепрыгнули – жизнь долой, начинаем с по‐ следней отметки (они обозначаются буквами латинского алфавита). Вверху экрана показано количество жизней (по исчерпании которых придётся начинать всё сначала), время игры, очки, индикатор опасности (предупреждает о приближении врагов), ну и своего рода «кар‐ та», показывающая текущую отметку.

Управление джойстиком и клавиатурой. Можно прыгать, стрелять, ускоряться и за‐ медляться. Полностью остановиться, правда, не получится. Это иногда сильно осложняет дело – приходится тщательно выбирать нуж‐ ный момент для прыжка через препятствие.

Имеющаяся в наличие пушка стреляет одновременно вперёд и вверх. Первый тип стрельбы пригодится для уничтожения камней на пути, а огонь вверх понадобится нам, когда в небе возникнут злобные НЛО, пытающиеся помешать нашему продвижению. Видов их довольно много - у всех разное поведение и оружие. Обычные тарелочки опасны только прямым попаданием, а, например, некие летающие треугольники могут создавать кратеры прямо перед вами - так что нужно быть начеку.

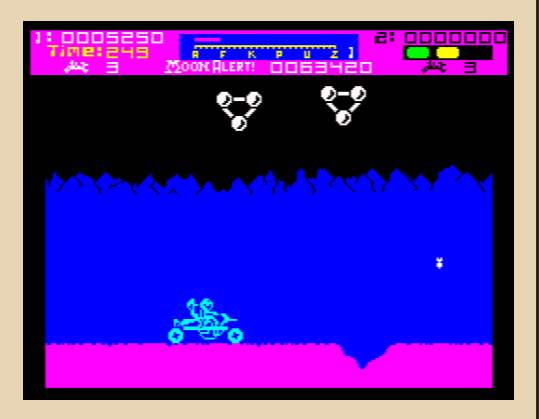

Существует множество портов и клонов этой игры. К примеру, Moon-buggy - порт для Linux и FreeBSD с ASCII-графикой:

#### http://www.seehuhn.de/pages/moon-buggy

Есть и Windows-версия Moon Patrol с красивой современной графикой:

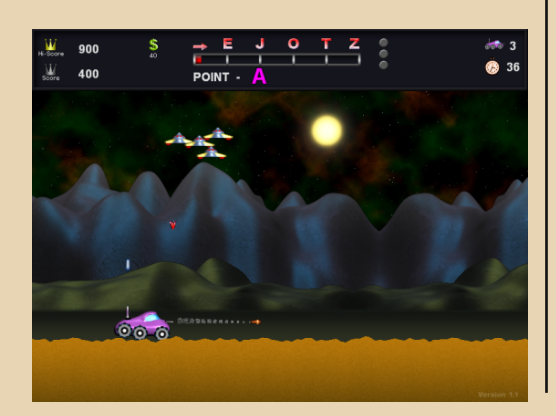

Автор этой версии - Shinobi: http://www.shinobis-place.de/Page neu/

Для БК 0010-01 тоже сделали порт:

http://roman-dushkin.narod.ru/files/ bk 0010-01/lunohod.zip

Есть вариант и для Atari 2600:

 $-$ 

http://www.atarimania.com/ pgedump.awp?id=7760

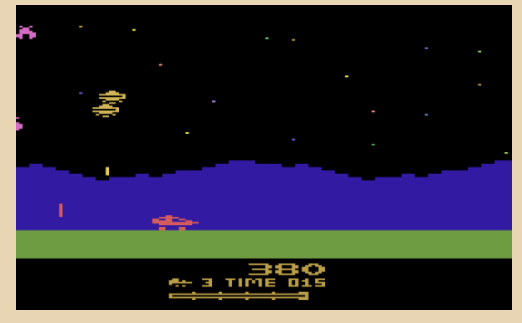

Графика, конечно, довольно примитивная, но суть игры осталась та же.

В общем, если вы устали от современных игр, если вам надоело выбирать, что же лучше: «Нержавеющие доспехи (+10 к шарму, -10 к обаянию)» или «Болотные штаны (+3 к квазиливадности)» ©, то смело запускайте Moon Alert - несколько часов захватывающего времяпрепровождения вам гарантировано.

uav1606

 $-\mathbb{F} \mathbb{Z}$ 

#### РАЗНЫЙ ЮМОР

# <span id="page-53-0"></span>ПРОСТО РАЗНЫЙ ЮМОР

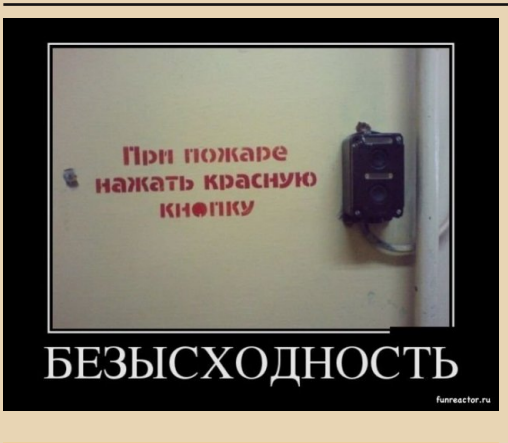

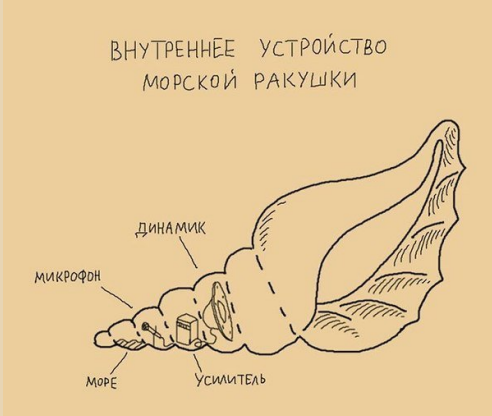

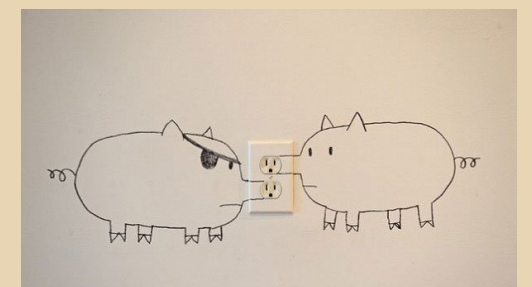

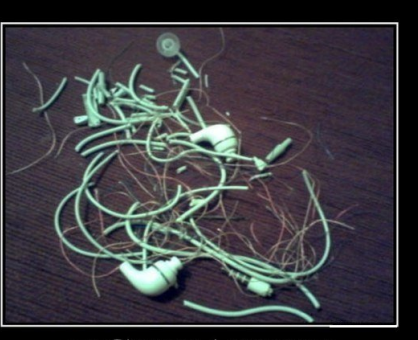

### ПСИХАНУЛ

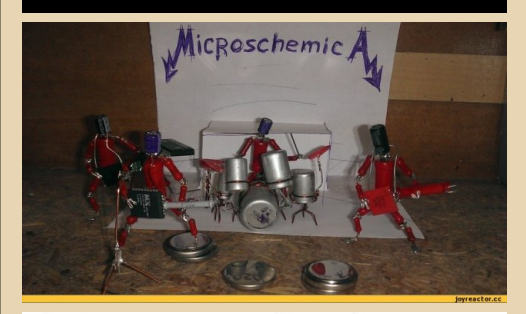

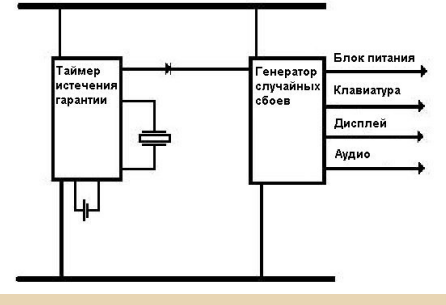

#### **Задача.**

Буратино дали 5 яблок. 3 яблока он съел. Вопрос: Сколько яблок осталось у Буратино?

Думаете 2? А вот фиг вам: неизвестно, сколько яблок было у Буратино ДО того, как ему дали 5 яблок.

**Мораль**: обнуляйте переменные.

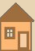

 $-55 -$ 

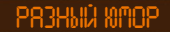

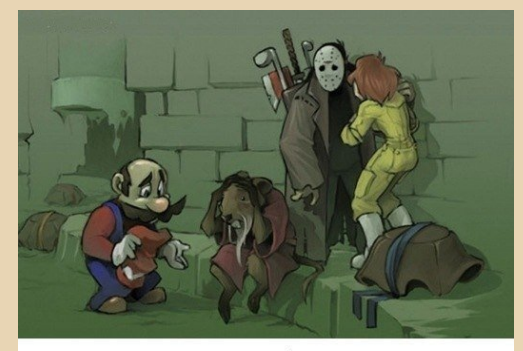

Ужасная ошибка Марио

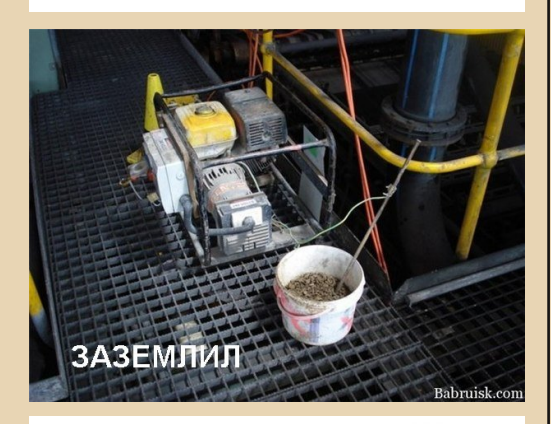

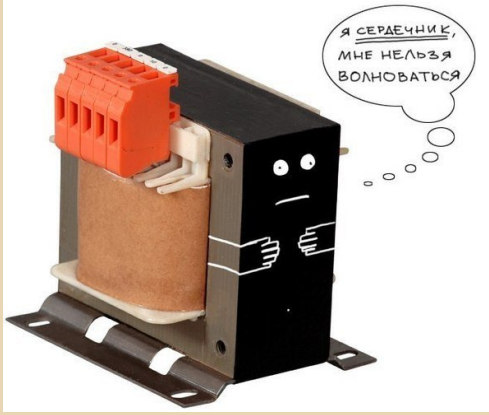

Предупрежден В вашей совести не осталось достаточно места для совершения этого поступка Очистить совесть?  $\frac{1}{2}$  ok Cancel

 $\overline{\mathbf{x}}$ 

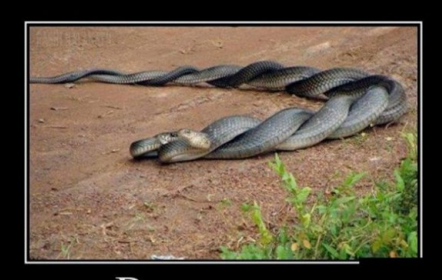

## Витая пара

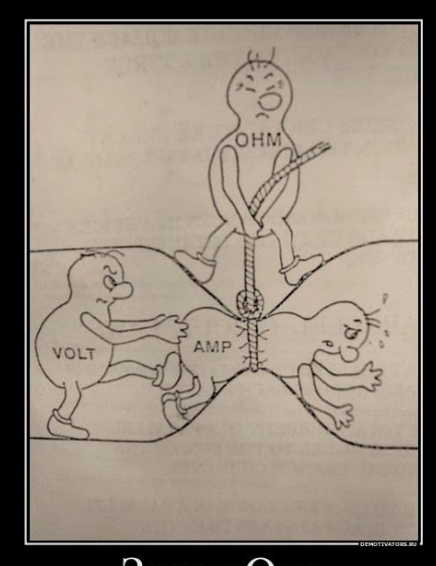

Закон Ома наглядно

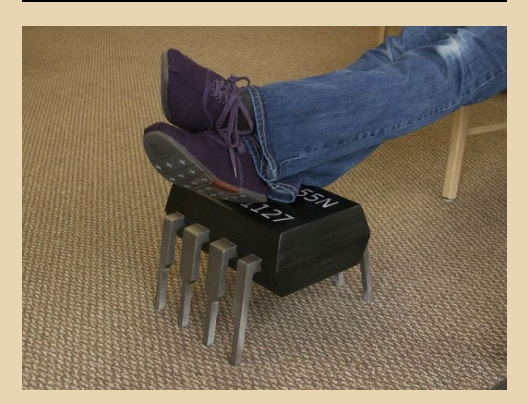

 $\blacksquare$ 

#### Над журналом работали

<span id="page-55-0"></span>ن را

Дизайн/верстка/главный редактор - uav1 Редактор – Вячеслав Рытиков (eu6pc)

**Автор** Михаил Бабичев (Антиквар) Вячеслав Рытиков (eu6pc) Андрей Шаронов (Andrei88) Илья Крестин Артём Васильев (wormsbiysk) truedowngrade (Сергей Александрович) uav1606

> Интервью: Wolfgang Hesseler

Сайт журнала: <http://dgmag.in>

Раздел журнала на «Железных Призраках Прошлого»: www.phantom.sannata.ru/articles/dg

> Группа ВКонтакте: <http://vk.com/dgmag>

E‐mail главного редактора: uav16060 [cobaka] mail.ru

Мнение редакции может совпадать с мнением авторов. Или нет? В общем, как‐то так.